# **Expanding NEURON's**

# **Repertoire of Mechanisms**

# **with NMODL**

 $M.L. Hines$ <sup>1</sup>and N.T. Carnevale<sup>2</sup>

Departmentsof <sup>1</sup>ComputerScience and <sup>2</sup>Psychology

Yale University

michael.hines@yale.edu

ted.carnevale@yale.edu

Shorttitle: Expanding NEURON with NMODL

*An extended preprintof:* Hines, M.L. and Carnevale, N.T. Expanding NEURON's repertoire of mechanisms with NMODL *Neural Computation* 12:839-851, 2000

# **CONTENTS**

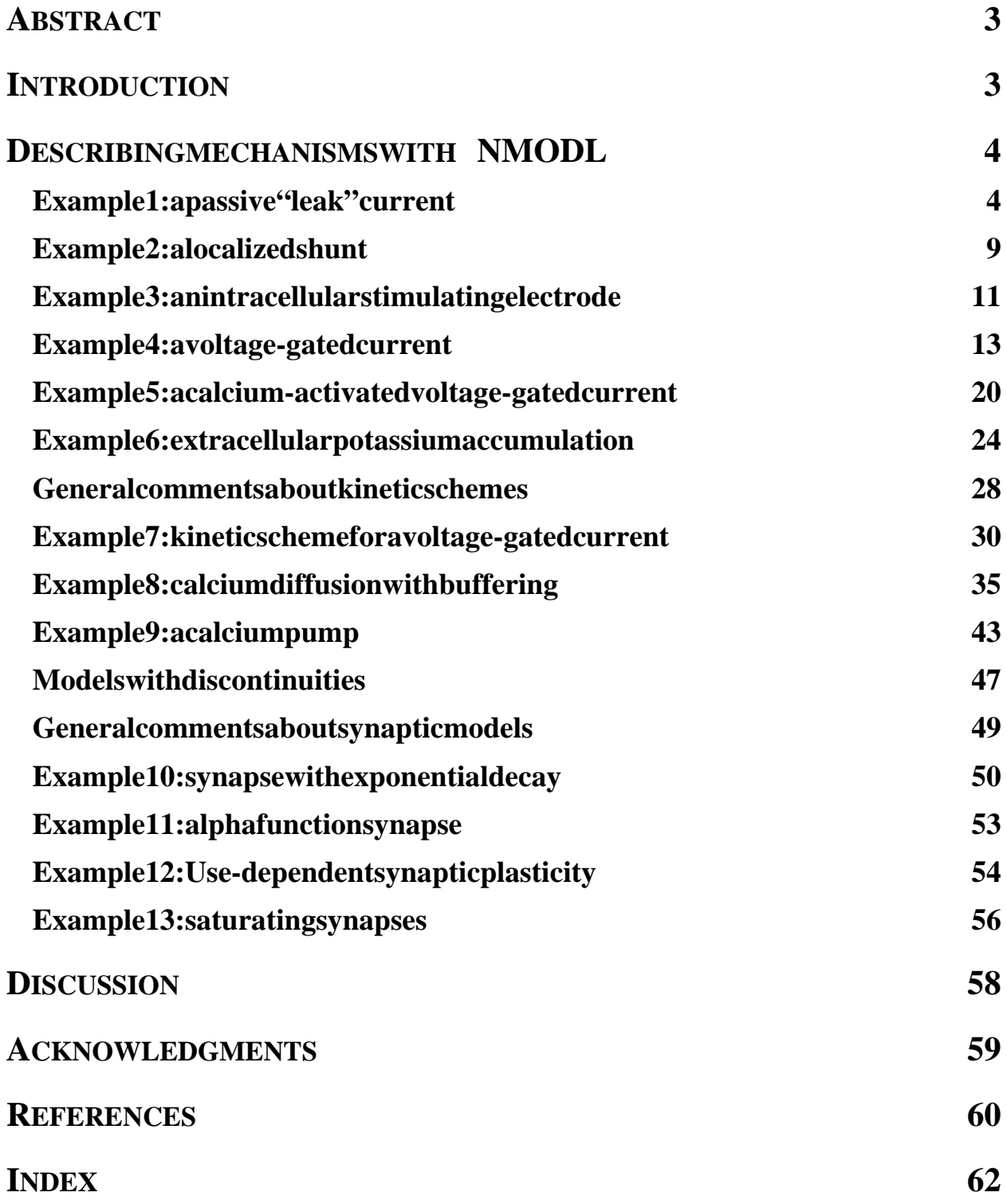

## **ABSTRACT**

Neuronal function involves the interaction of electrical and chemical signals that are distributed in time and space. The mechanisms that generate these signals and regulate their interactions are marked by a rich diversity of properties that precludes a "one size fits all" approachtomodeling. This paper shows how the model description language NMODL enables the neuronal simulation environment NEURON to accommodate these differences.

# **INTRODUCTION**

Recently we described the core concepts and strategies that are responsible for much of the utility of NEURON as a tool for empirically-based neuronal modeling (Hines and Carnevale 1997). That paper focused on the strategy used in NEURON to deal with the problem of mapping aspatially distributed system into a discretized (compartmental) representation in a manner that ensures conceptual control while at the same time maintaining numeric accuracy and computational efficiency. Now we shift our attention to another important feature of NEURON: its special facility for expanding and customizing its library of biophysical mechanisms.

The need for this facility stems from the fact that experimental is tsare applying an evergrowing armamentarium of techniques to dissect neuronal operation at the cellular level. There is a steady increase in the number of phenomena that are known to participate in electrical and chemical signaling and that are characterized well enough to supportempirically-based simulations. Since the mechanisms that under liet hese phenomena differ across neuronal cell class, developmental stage, and species (e.g. chapter 7 in (Johnston and Wu 1995) ; also see (McCormick 1998) ), a simulator that is useful in research must provide a flexible and powerful means for incorporating new biophysical mechanisms in models. It must also help the user remainfocused on the model instead of programming. Such a means is provided to the NEURON simulation environment by NMODL, a high-level language that was originally implemented for NEURON by Michael Hines and later extended by him and Upinder Bhalla to generate codes uitable for linking with GENESIS (Wilson and Bower 1989).

A brief overview of how NMODL is used will clarify its underlying rationale. The first step istowrite a text file (a " mod file ") that describes a mechanism as a set of nonlinear algebraic equations, differential equations, or kinetic reactions chemes. The description employs as yntax that closely resembles familiar mathematical and chemical notation. This text is passed to a translator that converts each statement into many statements in C, automatically generating code that handles details such as mass balance for each ionic species and producing codes uitable for each of NEURON's integration methods. The output of the translator is then compiled for computational efficiency. This achieves tremendous conceptual leverage and savings of effort not only because the high-level mechanism specification is much easier to understand and far more compact than the equivalent C code, but also because it spares the user from having to bother with low-level programming issues like how to "interface" the code with other mechanisms and with NEURON itself.

Because of the unusual structure and features of the NMODL language, it would be futile to attempt explanation without illustration. Therefore this paper is organized around a sequence of examples of increasing complexity and sophistication that introduce important topics in the context of problems of

scientific interest. These examples show how to take advantage of the leverage provided by NMODL for creating representations of biophysical mechanisms.

## **DESCRIBING MECHANISMS WITH NMODL**

NMODL is a descendant of the MOdel Description Language (MODL (Kohnetal. 1994)), which was developed at Duke University by the National Biomedical Simulation Resource project for the purpose of building models that would be exercised by the Simulation Control Program (SCoP (Kootsey et al. 1986) ). NMODL has the same basic syntax and style of organizing models our cecode into named blocks as MODL. Variable declaration blocks, such as PARAMETER, STATE, and ASSIGNED, specify names and attributes of variables that are used in the model. Other blocks are directly involved insetting initial conditions or generating solutions ateachtimestep (the equation definition blocks, e.g. INITIAL, BREAKPOINT, DERIVATIVE, KINETIC, FUNCTION, PROCEDURE). Furthermore, Ccodecan be inserted inside the model source code to accomplish implementation-specific goals.

NMODL recognizes all the keywords of MODL, but we will limit this discussed in such that the solution set of MODL,  $b$ ut we will limit this discussed in the solution of the set of the set of the set of the set of the set o that are relevant to NEURON simulations. We will also examine the changes and extensions that werenecessarytoendowNMODL with NEURON-specific features. To give these ideasreal meaning, they will be presented in the context of NMODL text for models of the following mechanisms:

- a passive "leak" current and a localized transmembranes hunt (density mechanisms vs. point processes)
- an electrodestimulus (discontinuous parameter changes with variable times tepmethods)
- voltage-gated channels (differential equations vs. kinetics chemes)
- $\bullet$  ion accumulation in a restricted space (extracellular K
- buffering, diffusion, and active transport  $(Ca^{-2+}pump)$
- synaptic transmission

This paper makes extensive use of specialized concepts and terminology that pertain to NEURONitself; for definitive treatment of these the reader is referred to prior publications ((Hines 1984; Hines 1989; Hines 1993; Hines 1994; Hines and Carnevale 1995) , but particularly (Hines and Carnevale 1997) ) and NEURON's on-line help files, which are available through links at http://www.neuron.yale.edu.

 $\left($ <sup>+</sup>

### Example1:apassive"leak" current

A passive "leak" current is one of the simplest biophysical mechanisms. Because it is distributed over the surface of a cell, it is described in terms of conductance per unitare a and current per unit area, and therefore belongs to the class of "density mechanisms" (Hines and Carnevale 1997) . Other density mechanisms include ion accumulation in a restricted space and active transport.

Figure 1 illustrates a branch of a neuron with a distributed leak current (left) and the equivalent circuit of a model of the passive current mechanism (right): a distributed constant conductance *g*<sub>leak</sub> inseries with a voltagesource  $E_{leak}$  equal to the equilibrium potential for the ionic current. The leak current density is given by  $i_{leak} = g_{leak} ( V_m - E_{leak} )$ , where  $V_m$  is the membrane potential. Because

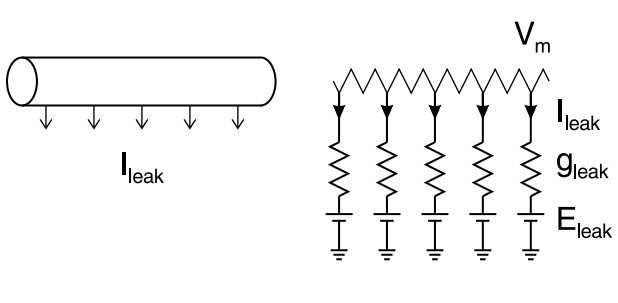

Figure1

this is a model of a physical system that is distributed in space, the variables *i*<sub>leak</sub> and *V*<sub>*m*</sub> and the parameters *gleak* and *Eleak* are all functions of position.

Let us examine the NMODL text for an implementation of this model (Listing 1). In line comments start with a colon and terminate at the end of the line. NMODL also allows comment blocks, which are demarcated by the keywords COMMENT . . ENDCOMMENT. In passing it should be noted that asimilar syntax can be used to embed C code in a modfile, e.g.

```
VERBATIM
     /* c statements */
ENDVERBATIM
```
The statements between VERBATIM and ENDVERBATIM will appear without change in the output file that is written by the NMODL translator. Although this should be done only with great care, VERBATIM can be a convenient and effective way for individual users to add new features to NEURON or even to employ NEURON as a "poor man's C compiler."

```
: A passive leak current
NEURON {
     SUFFIX leak
     NONSPECIFIC_CURRENT i
     RANGE i, e, g
}
PARAMETER {
     g = 0.001 (siemens/cm2) < 0, 1e9 >
     e = -65 (millivolt)
}
ASSIGNED {
     i (milliamp/cm2)
     v (millivolt)
}
BREAKPOINT \{ i = g^*(v - e) \}Listing1. leak.mod
```
Named blocks have the general form *KEYWORD* { *statements* }, and keywords are all upper case. User-defined variable names in NMODL can be up to 20 characters long. Each variable

must be defined before it is used. The variable names chosen for this example were i, q, and  $\epsilon$ for the leak current, its specific conductance, and its equilibrium potential, respectively. Some variables are not "owned" by any mechanism but are available to all mechanisms ; these include v, celsius, t, dt, diam, and area.

As an aside, it should be noted that use of dtin NMODL is neither necessary nor good practice. Prior to the availability of variable timestep methods in NEURON, analytic expressions involving dtwere frequently used for efficient modeling of voltages ensitive channel states. This idiomisnow built-in and employed automatically when such models are described in their underlying derivative form.

#### **The NEURON block**

The principal extension that differentiates NMODL from its MODL origins is that there are separate instances of mechanism data, with different values of states and parameters, in each segment (compartment) of a model cell. The NEURON block was introduced to make this possible by defining what the model of the mechanism looks like from the "outside" when the reargementy instances of the models prinkled at different locations on the cell. The specifications entered in this block are independent of any particular simulator, but the detailed "interface code" requirements of a particular simulator determine whether the output C file is suitable for NEURON(NMODL) or GENESIS (GMODL). For this paper, we assume the translator is NMODL and that it produces code accepted by NEURON.

The actual name of the current NMODL translator is nocmodl ( nocmodl . exe on the PC). This translator is consistent with the object-oriented extensions that were introduced with version 3ofNEURON. However, the older translator which predated these extensions was called nmodl, and we will use the generic name NMODL to refer to NEURON-compatible translators.

The SUFFIX keyword has two consequences. First, it identifies this to be a density mechanism, which can be incorporated into a NEURON cable section by an insert statement (see Usagebelow). Second, ittells the NEURON interpreter that the names for variables and parameters that belong to this mechanism will include the suffix  $\qquad$  leak, so there will be no conflict with similar names in other mechanisms.

The stipulation that i is a NONSPECIFIC\_CURRENT also has two consequences. First, the value of i will be reckoned in charge balance equations. Second, this current will make no direct contribution to mass balance equations (it will have no direct effect onionic concentrations). We will show how to model mechanisms with specific ionic currents that can change concentrations inlaterexamples.

The RANGE keyword asserts that the values of i, e, and gare functions of position. In other words, each of these variables can have a different value in each of the segments that make up a section. In the NEURON interpreter, manipulation of the sevariables uses the RANGE variable syntax (Hinesand Carnevale 1997) . The alternative to RANGE is GLOBAL, which is discussed below in *The* **PARAMETER** *block* .

The membrane potential visnot mentioned in the NEURON block for two reasons. First, vis one of the variables that are available to all mechanisms. Second, it is not necessary to assert that visa RANGE variable because membrane potential is a RANGE variable by default. However, for model completeness in non-NEURON contexts, and to enable units checking, v should be declared in the ASSIGNED block (see below).

### **Variable declaration blocks**

Asn oted above, each user-defined variable must be declared before it is used. Even if it is named in the NEURON block, it still has to appear in a variable declaration block

Mechanisms frequently involve expressions that contain a mix of constants and variables whose units belong to different scales of investigation and which may themselves be defined in terms of other, more "fundamental" units. This can easily lead to arithmetic errors that can be difficult to isolate and rectify. Therefore NMODL has special provisions for establishing and maintaining consistency of units . To facilitate unit checking, each variable declaration includes a specification of its units in parent heses. The name sused for the sespecifications are based on the UNIX units database . A variable whose units are not specified is taken to be dimensionless

The user may specify whatever units are appropriate except for variables that are defined by NEURONitself. These include v(millivolts), t (milliseconds), celsius ( ${}^{\circ}$ C), diam ( $\mu$ m), and  $\alpha$  area ( $\mu$ m <sup>2</sup>). Currents, concentrations, and equilibrium potentials created by the USEION statement also have specific units (see **The NEURON** block in **Example 6: extrace llular potassium accumulation** below). In this particular density mechanism, i and garegiven units of current per unitarea (milliamperes/cm  $^{2}$ ) and conductance per unit area (siemens/cm  $^{2}$ ). respectively.

#### *The* **PARAMETER** *block*

Variables whose values are normally specified by the user are parameters and are declared in a PARAMETER block . In the NEURON graphical user interface (GUI) , a parameter is viewed using a special field editor which is designed to facilitate the entry of new values (see **Usage** below).

While parameters generally remain constant during a simulation, they can be changed in midrunifnecessary to emulate some external influence on the characteristic properties of a model. To avoid confusion, such changes should only be performed through the hoc interpreter or the GUI, and not by statements in the modfile .

The PARAMETER block in this example gives default values of 0.001 siemens/cm  $2$ and –65 mV to g and e, respectively. The pair of values in angle brackets specifies the default minimum and maximum values for q that can be entered into the field editor of the GUI. In this case, we merely ensure that conductance g cannot be negative.

Because gand eare PARAMETERs, their values are visible at the hoclevel and can be overridden by hoc commands or altered through the GUI. PARAMETERS ordinarily have global scope, which means that changing the value of a PARAMETER affects every instance of that mechanism throughout an entire model. However, the NEURON block for this particular mechanism stipulates that gand eare RANGE variables, so the year begiven different values in every segment where the leak current has been inserted.

### *The* **ASSIGNED** *block*

The ASSIGNED block is used for declaring two kinds of variables : those that are given values outside the modfile, and those that appear on the left handside of assignment statements within the modfile. The first group includes variables that are potentially available to every mechanism suchas v, celsius, t, and ionic variables (ionic variables are discussed in connection with **The NEURONblock** in **Example6: extracellular potassium accumulation** below). The second group specifically omits variables that are unknowns in a set of simultaneous linear or nonlinear

algebraic equations , or that are dependent variables in differential equations or kinetic reaction schemes, which are handled differently (see **Example 4: a voltage-gated current** below for a discussion of the STATE block).

Mechanism-specific ASSIGNED variables are RANGE variables by default. For a mechanismspecific ASSIGNED variable to be visible outside of the modfile, it must be declared as RANGE or GLOBAL in the NEURON block. ASSIGNED variables that are not "owned" by any mechanism ( $v$ , celsius, t, dt, diam, and area) are not mentioned in the NEURON block.

The current is not a state variable because the model of the leak current mechanism does not define it interms of a differential equation or kinetic reaction scheme; that is to say, i has no dynamics of its own. Furthermore it is not an unknown in a set of equations. Instead, it is calculated by direct assignment. Therefore it is declared in the ASSIGNED block.

For similar reasons membrane potential visalso declared in the ASSIGNED block. Although membrane potential is unquestionably a state variable in a model of a cell, to the leak current mechanismitis a driving force rather than a state variable

#### **Equation definition blocks**

In this simple model there is only one equation, which is defined in the BREAKPOINT block.

#### *The* **BREAKPOINT** *block*

This is the main computation block in NMODL. Its name derives from SCoP , in which simulations are executed by incrementing an independent variable through a sequence of steps or "breakpoints" at which the dependent variables of the model are computed and displayed (Kohn et al. 1994).

At exit from the BREAKPOINT block, all variables should be consistent with the independent variable. The independent variable in NEURON is always time t, and neither t northe time step dt should be changed in NMODL.

Asingleformulais all that is necessary for the leak current model. As we shall see later, more complicated models may require invoking NMODL's built-in routines to solve families of simultaneous algebraic equations or perform numeric integration.

#### **Usage**

The following hoc code illustrates how this mechanism might be used. Note the use of RANGE syntax to examine the value of i\_leak near one end of cable.

```
cable {
     nseq = 5insert leak
     // override defaults
     g_leak = 0.002 // S/cm2
     e leak = -70 // mV
}
// show leak current density near 0 end of cable
print cable.i_leak(0.1)
```
Because of the interface code generated as a consequence of the definitions in the NEURON block, the leak mechanism will appear with the other density mechanisms in the Distributed Mechanism Managerand Viewer windows. This is illustrated in Figure2, which shows the Distributed Mechanism Inserter. The check marks ignifies that the leak mechanism has been inserted into the section named cable.

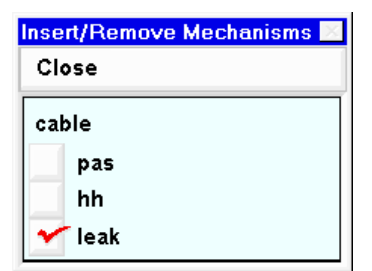

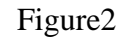

### **Example2:alocalized shunt**

At the opposite end of the spatial scale from a distributed passive current is a localized shunt induced by microelectrode impalement (Durand 1984; Staley et al. 1992) . A shunt is restricted to asmall enough region that it can be described in terms of a net conductance (or resistance) and total current, i.e. it is a point process (Hines and Carnevale 1997) . Most synapses are also best represented by point processes.

The localized nature of the shuntisemphasized in the cartoon of the neurite (Fig.3 left). The equivalent circuit of the shunt (right) is similar to the equivalent circuit of the distributed leak current (Fig.1 right), but here the resistance and current are understood to be concentrated in a single, circumscribed part of the cell. We will focus on how the NMODL code for this model differs from the density mechanism presented earlier.

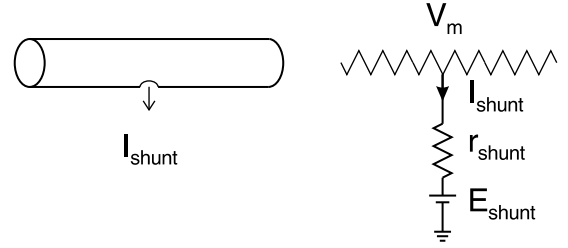

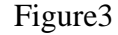

```
: A shunt current
NEURON {
     POINT_PROCESS Shunt
     NONSPECIFIC_CURRENT i
     RANGE i, e, r
}
PARAMETER {
     r = 1 (qiqaohm) < 1e-9, 1e9 >
     e = 0 (millivolt)
}
ASSIGNED {
     i (nanoamp)
     v (millivolt)
}
BREAKPOINT \{ i = (0.001) * (v - e)/r \}
```
Listing 2. shunt.mod

#### **The NEURON block**

The NEURON block identifies this mechanism as a point process, which means that it will be managed inhocusing an object-oriented syntax (see Usagebelow). Making i, e, and r RANGE variables means that each instance of this point process can have separate values for these variables. If a variable is instead asserted to be GLOBAL, then its value would be shared among all instances of the mechanism.

### **Variable declaration blocks**

These are nearly identical to the PARAMETER and ASSIGNED blocks of the leak mechanism. However, Shunt is a point process so all of its current flows at one site instead of being distributed over an area. Therefore its i and rare in units of nanoamperes (total current) and gigaohms (0.001 / total conductance in microsiemens), respectively.

This codes pecifies default values for the PARAMETERS r and e. Allowing a minimum value of 10<sup> $-9$ </sup> for r prevents animadvertent divide by 0 error (infinite conductance) by ensuring that a usercannot set r to 0 inits GUI field editor . This protection, however, only holds for field editors and does not prevent an interpreter statement from setting rto 0 or even anegative value.

### **Equation definition blocks**

Like the leak current mechanism, the shunt mechanism is extremely simple and involves no state variables . The single equation is defined in the BREAKPOINT block.

#### *The* **BREAKPOINT** *block*

The sole "complication" in this block is that the calculation of includes a factor of 0.001 to reconcile the units on the left and right handsides of this assignment (nanoamperes vs. millivolts divided by gigaohms). The parentheses surrounding this conversion factor are a convention that is necessary for units checking : they disambiguate it from mere multiplication by a number. When NEURON's unitchecking utility modlunitisused to check the NMODL code in Listing 2, it will find no errors and will exit without an error message.

```
f:\modfils\leak\shunt>modlunit shunt.mod
model $Revision: 1.1.1.1 $ $Date: 1994/10/12 17:22:51 $
Checking units of shunt.mod
```
f:\modfils\leak\shunt>

However if the parent heses were omitted, an error message would beem itted that reports inconsistent unit factors.

```
f:\modfils\leak\shunt>modlunit shunt.mod
model $Revision: 1.1.1.1 $ $Date: 1994/10/12 17:22:51 $
Checking units of shunt.mod
The previous primary expression with units: 1-12 coul/sec
is missing a conversion factor and should read:
  (0.001)*() at line 20 in file shunt.mod
        i = 0.001*(v - e)/r << ERROR >>
```
An error message would also result if parentheses surrounded a number which the user intended to be a quantity, since the unit factors would be inconsistent.

The convention of using single numbers enclosed in parentheses to signify unit conversion factors is simple and minimizes the possibility of mistakes either by the user or by the software. It is important to note that expressions that involve more than one number, such as "(1 + 1)", will *not* be interpreted as conversion factors.

#### **Usage**

This hoc code illustrates how the shunt mechanism might be applied to assection called cable; note the object syntax for specifying the shunt resistance and current (see (HinesandCarnevale1997) ).

```
objref s
// put near 0 end of cable
cable s = new Shunt(0.1)// not bad for a sharp electrode
s.r = 0.2// show shunt current
print s.i
```
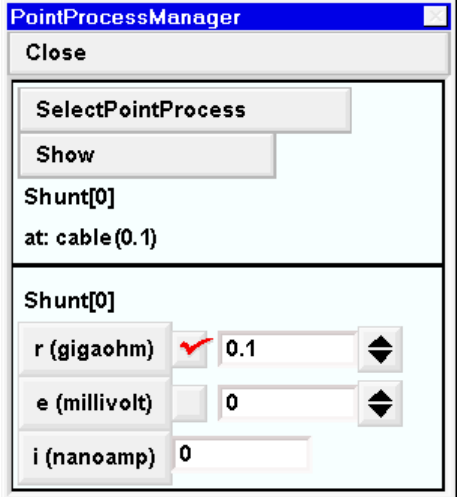

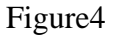

The definitions in the NEURON block of this particular model enable NEURON's graphical toolstoinclude the Shunt object in the menus of its Point Process Manager and Viewer windows (Fig.4). The check mark on the button adjacent to the numeric field for rindicates that the shunt resistance has been changed from its default value (0.2 gigaohm when the shunt was created by the hoccode immediately above) to 0.1 gigaohm.

### **Example 3: an intracellular stimulating electrode**

An intracellular stimulating electrode is similar to ashunt in the sense that both are localized sources of current that are modeled as point processes . However, the current from a stimulating electrode is not generated by an opening in the cell membrane but instead is injected directly into the cell. This particular model of a stimulating electrode has the additional difference that the current changes discontinuously, i.e. it is a pulse with distinct start and stop times.

```
: Current clamp
NEURON {
     POINT_PROCESS IClamp1
     RANGE del, dur, amp, i
     ELECTRODE_CURRENT i
}
UNITS \{ (nA) = (nanoamp) \}
```

```
PARAMETER {
     del (ms)
     dur (ms) < 0, 1e9 >amp (nA)
}
ASSIGNED { i (nA) }
INITIAL \{ i = 0 \}BREAKPOINT {
     at_time(del)
     at time(del+dur)
      if (t < del + dur &amp; &amp; t > del) {
           i = amp} else {
           i = 0}
}
```
Listing3. iclamp1.mod

### **The NEURON block**

This mechanism is identical to the built-in IClamp model. Calling it IClamp1 allows the readertotest and modify it without conflict with the existing IClamp point process.

This model of a current clamp generates are ctangular current pulse whose amplitude ampin nanoamperes, start time del in milliseconds, and duration durin milliseconds are all adjustable by the user. Furthermore, these parameters are individually adjustable for each separate instance of this mechanism. Therefore the yare declared as RANGE variables in the NEURON block.

The current idelivered by IClamp1 is declared in the NEURON block to make it available for examination. The ELECTRODE CURRENT statement has two important consequences: positive values of i will depolarize the cell (in contrast to the hyperpolarizing effect of positive transmembrane currents), and when the extracellular mechanism is present there will be a change in the extracellular potential vext. Further discussion of extracellular fields is beyond the scopeofthis paper.

### **Equation definition blocks**

### *The* **BREAKPOINT** *block*

The logic for deciding whether  $i = 0$  or  $i =$  amp is straightforward, but the at time () calls need explanation. To work properly with variable timestep methods, e.g. CVODE, models that change parameters discontinuously during a simulation must notify NEURON when such events take place. With fixed time step methods, users implicitly assume that events take place on time stepboundaries (integer multiples of dt), and they would never consider defining a pulse durationnarrower than dt. Neither eventuality can be left to chance with variable timestep methods.

During avariable times tep simulation, the first at\_time() call guarantees that a time step boundary will be at del –  $\varepsilon$ , where  $\varepsilon$  is onthe order of 10  $^{-9}$  ms. Integration will then restart from its new initial condition at del + ε. For more information, see **Discontinuities in PARAMETERs** below.

## *The* **INITIAL** *block*

The code in the INITIAL block is executed when the hoc function finitialize () is called. Initialization of more complex mechanisms is discussed below in **Example 4: a voltage-gated current** and **Example 6: extracellular potassium accumulation** . The initialization here consists of making sure that  $IClamp1.i s0 when t = 0$ .

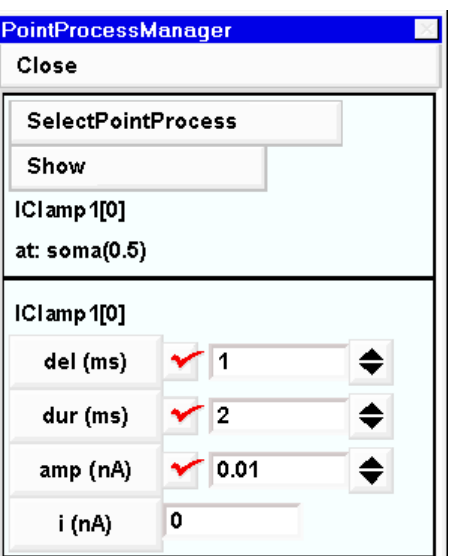

### **Usage**

Regardless of whether a fixed or variable timestep

Figure 5

integratorischosen, IClamp1 looks the same to the user. In either case, a current stimulus of  $0.01$ nA amplitude that starts at  $t = 1$  ms and lasts for  $2$  ms would be created by this hoc code or  $through the GUI panel$  (Fig.5).

```
objref ccl
// put at middle of soma
soma ccl = new IClamp1(0.5)ccl.de1 = 1ccl.dur = 2
ccl.\amp{amp = 0.01}
```
# **Example 4: a voltage-gated current**

One of the particular strengths of NMODL is its flexibility in dealing with ion channels whose conductances are not constant but instead are regulated by factors such as the transmembrane potential gradient and/orthe concentrations of ligands on one or both sides of the membrane. Here we will use the well-known Hodgkin-Huxley (HH) delayed rectifier to show how a voltage-gated current can be implemented, and later we will examine a model of a potassium $(K^{\dagger})$ current that depends on both voltage and intracellular calcium concentration.

The delayed rectifier and all other voltage-gated channels that are distributed over the cell surface are density mechanisms . Therefore their NMODL representations and hocusage will have many similarities to those of the passive leak current presented in Example 1. The following discussion focuses on the significant differences between the models of the delayed rectifier and the passive leak current.

In this example, membrane potential is in absolute millivolts, i.e. reversed in polarity from the original Hodgkin-Huxley convention and shifted to reflect a resting potential of –65 mV.

```
: HH voltage-gated potassium current
NEURON {
     SUFFIX kd
     USEION k READ ek WRITE ik
     RANGE gkbar, gk, ik
}
UNITS {
     (S) = (siemens)(mV) = (millivolt)
     (mA) = (milliamp)}
PARAMETER { gkbar = 0.036 (S/cm2) }
ASSIGNED {
     v (mV)
     ek (mV) : typically \sim -77.5
     ik (mA/cm2)
     gk (S/cm2)}
STATE \{ n \}BREAKPOINT {
     SOLVE states METHOD cnexp
     gk = gkbar * n^4
     ik = gk * (v - ek)}
INITIAL {
     : Assume v has been constant for a long time
     n = \text{alpha}(v) / (\text{alpha}(v) + \text{beta}(v))}
DERIVATIVE states {
     : Computes state variable n at present v & t
     n' = (1-n)*alpha(v) - n*beta(v)}
FUNCTION alpha(Vm (mV)) (/ms) {
     LOCAL x
     UNITSOFF
     x = (Vm+55)/10if (fabs(x) > 1e-6) {
           alpha = 0.1 * x / (1 - exp(-x))}else{
           alpha = 0.1/(1 - 0.5*x)}
     UNITSON
}
```

```
FUNCTION beta(Vm (mV)) (/ms) {
     UNITSOFF
     beta = 0.125*exp(-(Vm+65)/80)UNITSON
}
```
Listing4. kd.mod

### **The NEURON block**

As with the passive model, SUFFIX marks this as a density mechanism, whose variables and parameters will be identified in hoc by a particular suffix. Three RANGE variables are declared in this block: the peak conductance density gkbar (the product of channel density and "open" conductance per channel), the macroscopic conductance gk (the product of gkbar and the fraction of channels that are open at any moment), and the current ik that passes through qk. At the level of hoc, these will be available as gkbar\_kd, gk\_kd, and ik\_kd.

This model also has a fourth RANGE variable: the gating variable n, which is declared in the STATEblock(see **The STATEblock** below). STATEvariables are automatically RANGE variables and do not need to be declared in the NEURON block.

A mechanism needs as eparate USEION statement for each of the ions that it affects or is affected by. This example has one USEION statement, which includes READ ek because the potential gradient that drives ik kd depends on the equilibrium potential for K  $\overline{\phantom{a}}$ . Since the resulting ionic flux may affect local [K]  $\dagger$ ], this example also includes WRITE ikso that NEURON can keep track of the total outward current that is carried by an ion, its internal and external concentrations, and its equilibrium potential. We will return to this point in the context of a model with extracellular K accumulation.

### **The UNITS block**

The statements in the UNITS block define new names for units interms of existing names in the UNIX units database . This can increase legibility and convenience, and is helpful both as a reminder to the user and as a means for automating the process of checking for consistency of units.

### **Variable declaration blocks**

### *The* **ASSIGNED** *block*

This is analogous to the ASSIGNED block of the leak mechanism. For the sake of clarity, variables whose values are computed outside this modifiear elisted first. Note that ekislisted as an ASSIGNED variable, unlike e of the leak mechanism which was a PARAMETER. The reason for this difference is that mechanisms that produce K fluxes may cause the equilibrium potential ek to change in the course of a simulation . However, the equilibrium potential for the leak current was not linked to aspecific ionic species and therefore will remain fixed unless explicitly altered by hoc statements or the GUI.

### *The* **STATE** *block*

If a model involves differential equations, families of algebraic equations, or kinetic reaction schemes, their dependent variables or unknowns are to be listed in the STATE block. Therefore gating variables such as the delayed rectifier's naredeclared here.

Inthis paper we will refer to variable sthat are declared in the STATE block as STATE variables, or simply STATES. This NMODL-specific terminology should not be confused with the physics or engineering concept of a "state variable" as a variable that describes the state of a system. While membrane potential is a "state variable" in the engineering sense, it would never bea STATE becauseits value is calculated only by NEURON and never by NMODL code. Likewise, the unknowns in a set of simultaneous equations (e.g. specified in a LINEAR or NONLINEAR block ) would not be state variables in an engineering sense, yet they would all be STATEs.

All STATEs are automatically RANGE variables . This is appropriate, since channel gating can vary with positional onganeurite.

### **Equation definition blocks**

In addition to the BREAKPOINT block, this model also has INITIAL, DERIVATIVE, and FUNCTION**blocks**.

### *The* **BREAKPOINT** *block*

This is the main computation block of the mechanism. By the end of the mechanism is negatively in the BREAKPOINT block, all variables are consistent with the new time. If a mechanism has STATES, this block must contain one SOLVE statement that tell how the values of the STATEs will be computed over each time solutions of the solutions steps. The solutions in statement specifies ablock of code that defines the simultaneous equations that govern the STATEs. Currents are set with assignment statements at the endof the BREAKPOINTblock.

There are two major reasons why variables that the number of times they are the number of times the variety of the number of times the variety of the number of times the variety of the number of times the variety of the nu executed, such as counts or flags or random variables, should in general not be calculated in a BREAKPOINT block . First, the assignment statements in a BREAKPOINT block are usually called twice per time step. Second, with variable time step methods the value of the value of the value of the value of the value of the value of the value of the value of the value of the value of the value of the value of the v monotonically increasing. The metaphortoke epinmindis that the BREAKPOINT block is responsible for making all variables consistent at time t. Thus assignment statements in this block are responsible for trivially specifying the values of variables which depend *only* on the values of STATEs, t, and v, while the SOLVE statements perform the magic required to make the STATEs consistent at time t. It is not be laboring the point to reiterate that the assignment statements should produce the same result regardless of how many times BREAKPOINT is called with the same STATES, t, and v. All too often errors have resulted from an attempt to explicitly compute what is conceptually a STATE in a BREAKPOINT block. Computations that must be performed only once per time step should be placed in a PROCEDURE, which in turn would be invokedbya SOLVEstatementina BREAKPOINTblock.

In this connection it should be emphasized that the SOLVE statement is not a function call and that the body of the DERIVATIVE block (or any other block specified by a SOLVE statement) will be executed as ynchronously with respect to BREAKPOINT assignment statements. Therefore itisincorrect to invoke rate functions from the BREAKPOINT block; instead the semust be called

from the block that is specified by the SOLVE statement (in this example, from within the DERIVATIVE block).

Models of active currents such as ik\_kd are generally formulated in terms of ionic conductances that are functions of voltage-and time-dependent gating variables. The SOLVE statements at the beginning of the BREAKPOINT blocks pecify the differential equations or kinetic schemes that govern the kinetic softhe gating variables. The algebraic equations that compute the ionic conductances and currents follow the SOLVE statements.

For mechanisms whose STATEs are described by differential equations, it is often most convenient and efficient to use one of NEURON's built-in numerical integrators. A good choice for this particular mechanism is cnexp, which is described below in connection with the DERIVATIVE block.

### *The* **INITIAL** *block*

The INITIAL block may contain any instructions that should be executed when the hoc function finitialize() is called. Though often overlooked, proper initialization of *all* STATEs is as important as correctly computing their temporal evolution. This is accomplished for the common case by finitialize(), which executes the initialization strategy defined in the INITIAL block for each mechanism. Prior to executing the INITIAL block, STATE values are setto their values in the STATE declaration block (or set to 0 if it was not given a specific value in the STATE declaration block).

Forthis delayed rectifier mechanism, nisset to its steady-state value for the membrane potential that exists in the compartment. This potential itself can be "left over" from a previous simulation run, or it can be specified by the user, e.g. on a compartment by compartment basis using statements such as dend.v(0.2) = -48 before calling finitialize(), or uniformly  $over the entire cell with a statement like \text{finite} 1ize (-55).$ 

*Initializationstrategies*. The INITIAL block should be used to initialize STATEs with respect to the initial values of membrane potential and ionic concentrations. It should be noted that there are several other ways to prepare STATEs for a simulation run. The most direct is simply to assign values explicitly using hoc statements such as  $\cosh h$  and  $(0.3) = 0.9$ , but this can create arbitrary initial conditions that would be quite "unnatural."

Amore "physiological" approach, which may be appropriate for models of oscillating or chaotic systems or whose mechanisms show other complex interactions, would be to perform an "initialization run" during which the model converges toward its limit cycle or attractor. A practical alternative for systems that settle to a stable equilibrium point when left undisturbed is to assign t a large negative value and then advance the simulation over several large time steps  $(keeping t < 0$  prevents the initialization steps from triggering scheduled events such as stimulus currents or synaptic inputs). This tactic takes advantage of the strong stability properties of NEURON's implicit integration methods.

With either approach, once the initialization transients have decayed, the STATEs can be saved to a SaveState object that can then be kept in memory or written to a file for future reuse. The following examples hows how to restore STATEs properly, assuming that they are contained in a SaveState object named mystates. When STATE sare restored, it is necessary to make sure that the variable order variable time step integrator is properly initialized; this is the purpose of cvode.re\_init(), which has no effect if one is using a fixed time step method.

```
proc init() {
     // set Vm to v_init, t to 0,
     // and call INITIAL block in all mechanisms
     finitialize(v_init)
     mystates.restore()
     // make all assigned variables (currents, conductances,
     // equilibrium potentials) consistent with the STATEs
     fcurrent()
     // initialize the cvode integrator
     cvode.re_init() // no effect if cvode is not active
}
```
#### *The* **DERIVATIVE** *block*

This is used to assign values to the derivatives of those STATEs that are described by differential equations. The statements in this block are of the form *y' = expr* , where a series of apostrophescan be used to signify higher-order derivatives.

For NEURON's fixed time step integration method, the seed using a the grated using the numerical method specified by the SOLVE statement in the BREAKPOINT block . The SOLVE statement should explicitly invoke one of the integration methods that is appropriate for systems in which states variables can vary widely during a time step (stiff systems). The cnexp method used in this example combines second-order accuracy with computational efficiency. It is appropriate when the right hand side of  $y' = f(y, y)$  is linear in y, so it is well-suited to models with HH-styleionic currents . This method calculates the STATEs analytically under the assumption that all other variables are constant throughout the timestep. If the variables change but are second-order correct at the midpoint of the time step, then the calculation of STATEs is also second-order correct.

If  $f(y, y)$  is not linear in *y*, then the implicit integration method derivimplicits hould be used. This provides first-order accuracy and is usable with general ODEs regardless of stiffness or nonlinearity.

With variable timestep methods, *no* variable is assumed to be constant. The semethods not only change the time step, but adaptively choose a numerical integration formula with local error  $that ranges from first-order up to O($  $6$ ). The present implementation of NMODL creates a diagonal Jacobian approximation for the block of  $y' = f_i(v, y)$  is polynomial in *y<sub>i</sub>*this is done analytically, otherwise by numerical differencing. In the rare case where this is inadequate, the user may supply an explicit Jacobian. Future versions of NMODL may attempt to deal with Jacobian evaluation in a more sophisticated manner. This illustrates a particularly important benefit of the NMODL approach: improvements in methods do not affect the highlevel description of the membrane mechanism.

#### *The* **FUNCTION** *block*

The functions defined by FUNCTION blocks are available at the hoclevel and in other mechanisms by adding the suffix of the mechanism in which the vare defined, e.g. alpha kd() and beta\_kd(). Functions or procedures can be simply called from hocif they donot reference RANGE variables (references to GLOBAL variables are allowed). If a function or proceduredoes

referencea RANGE variable, then prior to calling the function from hocitisnecessary to specify the proper instance of the mechanism (its location on the cell). This is done by a set data\_ function that has the syntax

$$
section\_name \{ setdata\_suffix(x) \}
$$

where *section\_name* is the name of the section that contains the mechanism in question, *suffixis* the mechanism suffix, and xis the normalized distance along the section where the particular instance of the mechanism exists. The functions in our kd example do not use RANGE variables, so aspecific instance is not needed.

The differential equation that describes the kinetics of ninvolves two voltage-dependent rate constants whose values are computed by the functions alpha() and beta(). The original algebraic form of the equations that define these rates is

$$
\alpha = \frac{0.1\left(\frac{v+55}{10}\right)}{1-e^{-\left(\frac{v+55}{10}\right)}}
$$
 and  $\beta = 0.125 e^{-\left(\frac{v+65}{80}\right)}$ 

The denominator for  $\alpha$  goes to 0 when  $v = -55$  mV, which could cause numeric overflow. The code used in alpha() avoids this by switching, when *v* is very close to –55, to an alternative expression that is based on the first three terms of the infinite series expansion of *x* .

As noted elsewhere in this paper, NMODL has features that facilitate establishing and maintaining consistency of units . Therefore the rate functions alpha() and beta() are introduced with the syntax

$$
\text{FUNCTION } f\_name(\text{arg1}(\text{units1}), \text{arg2}(\text{units2}), \dots) (\text{returned\_units})
$$

to declare that their arguments are in units of millivolts and that their returned values are in units of inverse milliseconds ("/ms"). This allows automatic units checking on entry to and return from these functions. For the sake of legibility the UNITSOFF . . . UNITSON directives disable units checking just within the body of these functions. This is acceptable because the terms in the affected statements are mutually consistent. Otherwise the statements would have to be rewritten in a way that makes unit consistency explicit at the cost of legibility, e.g.

 $x = (Vm + 55 (millivolt))/(10 (millivolt))$ 

Certain variables exists of exists of computational conveni ence. The set ypically serveasscale factors, flags, or temporary storage for intermediate results, and are not of primary importance to the mechanism. Such variables are often declared as  $\qquad$  LOCAL variables within an equation block, e.g. xinthis mechanism. LOCAL variables that are declared in an equation block are not "visible" outside the block and the ydonot retain their values between invocations of the block. LOCAL variables that are declared outside an equation block have very different properties and are discussed under **Variable declaration blocks** in **Example 8: calcium diffusion with buffering**.

### **Usage**

The hoc code and graphical interface for using this distributed mechanism are similar to those for the leak mechanism (Fig.2). However, the kd mechanism involves more RANGE variables, and this is reflected in the choices availableinthe RANGE variable menu of NEURON's Plot what? toolforgraph windows. Since kd uses potassium, the variables ek and  $ik(totalK^{-1}current)$ appearin this list along with the variables that are explicitly declared as RANGE and STATE in kd. mod (see Fig. 6). The total K  $^+$  current ik will differ from ik kd only if another mechanism that WRITES ikis present in this section.

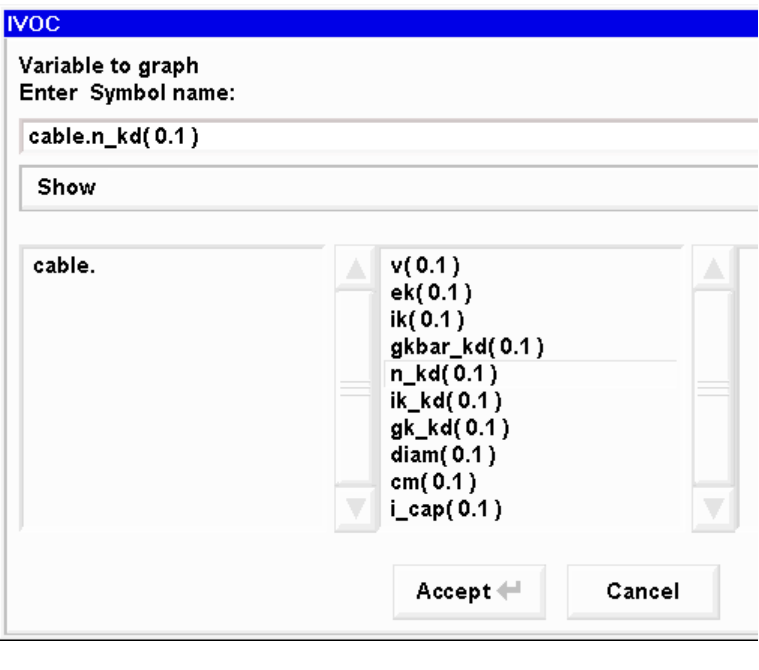

Figure 6

### **Example 5: a calcium-activated voltage-gated current**

This model of a potassium current that depends on both voltage and intracellular calcium concentration [Ca<sup>2+</sup>]<sub>i</sub>. is based on the work of Moczydlowski and Latorre (1983). It is basically an elaboration of the HH mechanism in which the forward and backward rates depend jointly on membrane potential and  $\begin{bmatrix} \text{Ca} & ^{2+} \end{bmatrix}$  i. Here we point out the salient implementational differences between this and the previous model.

```
: Calcium activated K channel
NEURON {
     SUFFIX cagk
     USEION ca READ cai
     USEION k READ ek WRITE ik
     RANGE gkbar
     GLOBAL oinf, tau
}
UNITS {
     (mV) = (millivolt)
     (mA) = (milliam p)(S) = (siemens)
     (molar) = (1/liter)(mM) = (millimolar)FARADAY = (faraday) (kilocoulombs)
     R = (k-mode) (joule/degC)}
```

```
PARAMETER {
     gkbar = 0.01 (S/cm2)
     d1 = 0.84d2 = 1.0k1 = 0.18 (mM)
     k2 = 0.011 (mM)
     bbar = 0.28 (/ms)
     abar = 0.48 (/ms)
}
ASSIGNED {
     cai (mM) : typically 0.001
     celsius (degC) : typically 20
     v (mV)
     ek (mV)<br>ik (mA/
             (mA/cm2)oinf
     tau (ms)
}
STATE \{ \circ \} : fraction of channels that are open
BREAKPOINT {
     SOLVE state METHOD cnexp
     ik = qkbar*o*(v - ek)}
DERIVATIVE state {
     rate(v, cai)
     o' = (oinf - o)/tau}
INITIAL {
    rate(v, cai)
     o = oinf}
: the following are all callable from hoc
FUNCTION alp(v (mV), ca (mM)) (mS)alp = abar/(1 + exp1(k1, d1, v)/ca)}
FUNCTION bet(v (mV), ca (mM)) (mS)bet = bbar/(1 + ca/exp1(k2,d2,v))}
FUNCTION exp1(k \text{ (mM)}, d, v \text{ (mV)}) (mM) {
     : numeric constants in an addition or subtraction
     : expression automatically take on the unit values
     : of the other term
     exp1 = k*exp(-2*d*FARADAY*v/R/(273.15 + celsius))}
```

```
PROCEDURE rate(v (mV), ca (mM)) {
     LOCAL a
     : LOCAL variable takes on units of right hand side
     a = alp(v, ca)tau = 1/(a + bet(v, ca))oinf = a*tau
}
```
Listing 5. cagk.mod

#### **The NEURON block**

 $Because the potassium conductance depends on [Ca]$  $2+$ <sub>i</sub>, two USEION statements are required. The RANGE statement declares only the peak conductance density gkbar, so this mechanism's ionic conductance will not be visible from hoc (in fact, the activated ionic conductance density is not even calculated in this model). Likewise, the rewill be no ik cagk that reports this  $particular current components separately, event how ghit will be added to the total K$  current ik because of WRITE ik.

The variables oinf and tau, which govern the gating variable o, should be accessible in hoc for the purpose of seeing how they vary with membrane potential and [Ca the storage and syntax overhead required for a RANGE variable doesn  $2+$ <sub>1</sub>. At the same time, RANGE variable does not seem warranted because it appears unlikely to be necessary or useful to plote ither oinf or tau as a function of space. Therefore they have been declared to be GLOBAL rather than RANGE. On first examination, this  $m$ ight seem to pose a problem. The gating of this K current depends on membrane potential and  $[Ca^{2+}]\n$ <sub>i</sub>, both of which may vary with location, so how can it be correct to use GLOBALs for oinf and tau? And if some reason didarise to examine the values of these variables at a particular location, how could this bedone? We shall see that the answers to the sequestions lie in the DERIVATIVE and PROCEDURE blocks.

### **The UNITS block**

The last two statements in this block requires ome clarification. The first parent hesized item on the right hand side of the equal sign is the numeric value of a standard entry in the UNIX units database, which may be expressed on a scale appropriate for physics rather than membrane biophysics. The second parenthesized item acts like a scale factor that converts it to the specific units chosen for this model. Thus (faraday) appears in the units database in terms of coulombs/mole and has a numeric value of 96,485.309, but for this particular mechanism we prefertouse a constant whose units are kilocoulombs/mole. The statement

```
FARADAY = (faraday) (kilocoulombs)
```
results in FARADAY having units of kilocoulombs and a numeric value of 96.485309. The item  $(k-mole)$  in the statement

 $R = (k-mode) (joule/degC)$ 

is not kilomoles but instead is a specific entry in the units database equal to the product of Boltzmann's constant and Avogadro's number. The end result of this statement is that R has units of joules/°C and a numeric value of 8.313424. These special definitions of FARADAY and R pertainto this mechanism only; a different mechanism could assign different units and numeric values to these labels.

Anotherpossible source of confusion is the interpretation of the symbol "e". This is always the electronic charge (~1.6·10<sup>-19</sup> coulombs), except outside the UNITS block where a *single* number in parentheses is treated as a conversion factor , e.g. the expression (2e4) is treated as a conversion factor of 2.10  $4$ . Although errors involving "e" in a units expression are easy to make, they are always caught by modlunit.

### **Variable declaration blocks**

### *The* **ASSIGNED** *block*

Comments in this block can be helpful to the user as reminders of "typical" values or usual conditions under which a mechanism operates. For example, the cagk mechanism is intended for use in the context of  $\text{Ca}$   $^{-2+}$  l<sub>i</sub>on the order of 0.001 mM. Similarly, the temperature sensitivity of this mechanism is accommodated by including the global variable celsius. NEURON's default value for celsius is 6.3°C, but as the comment in this modile points out, the parameter values for this particular mechanism were intended for an "operating temperature" of 20°C. Therefore the user may need to change celsius through hocor the GUI.

The variables oinf and tau, which were made accessible to NEURON by the GLOBAL statement in the NEURON block, are given values by the procedure rate and are declared as ASSIGNED.

### *The* **STATE** *block*

Because o, the fraction of channels that are open, is described by a differential equation, this mechanismneedsa STATEblock.

### **Equation definition blocks**

### *The* **BREAKPOINT** *block*

This mechanism does not make its ionic conductance available to hoc, so the BREAK POINT block just calculates the ionic current passing through these channels and doesn't bother with separate computation of a conductance.

### *The* **DERIVATIVE** *block*

The gating variable ois governed by a first-order differential equation. The procedure rate assigns values to the voltage-sensitive parameters of this equation: the steady-state value oinf, and the time constant tau.

This provides the answer to the first question that was raised above in the discussion of the NEURON block. The procedure rate will be executed individually for each segment in the model that has the cagk mechanism. Each time rate is called, its arguments will equal the membrane potential and  $\left[Ca^{-2+}\right]$  is of the segment that is being processed, since vand cai are both RANGE variables. Therefore oinf and tau can be GLOBAL without destroying the spatial variation of the gating variable o.

### *The* **FUNCTION** *and* **PROCEDURE** *blocks*

The functions  $a l p()$ , bet(),  $exp l()$ , and the procedure rate() implement the mathematical expressions that describe oinf and tau. To facilitate units checking, their arguments are tagged with the units that they use. The rate () procedure achieves some efficiency by calling alp() once and using the returned value twice; calculating oinf and tau  $separately would have required two calls to \text{alp}().$ 

The procedure rate() helps answer the second question that was raised in the discussion of the NEURON block: how to examine the variation of oinf and tau over space. This is easily done inhoc with code such as

```
forall { // iterate over all sections
     for (x) \frac{1}{x} iterate over each segment
           rate(v(x), cai(x))// here put statements to plot
           // or save oinf and tau
     }
}
```
### **Usage**

This mechanism involves both K  $^+$  and Ca  $^{2+}$ , so the list of RANGE variables displayed by Plot what? has more entries than it did for the kd mechanism (compare Figs.7 and 6). However, cai, cao, and eca will remain constant unless the section in which this mechanism has been inserted also includes something that can affect calcium concentration (e.g. a pump or buffer).

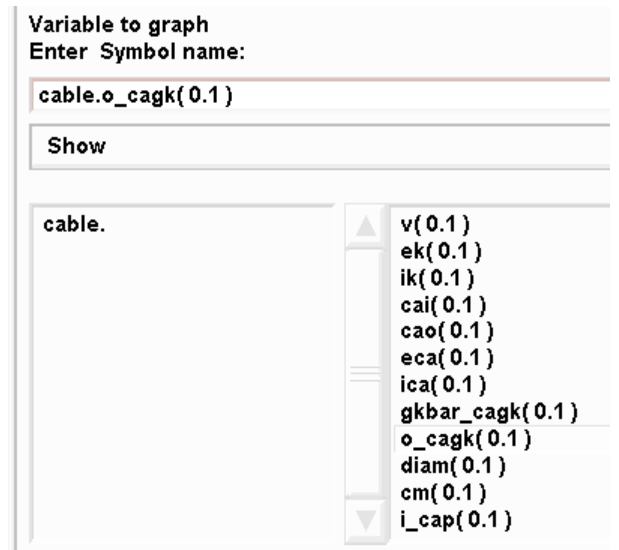

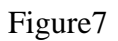

### Example6: extracellular potassium accumulation

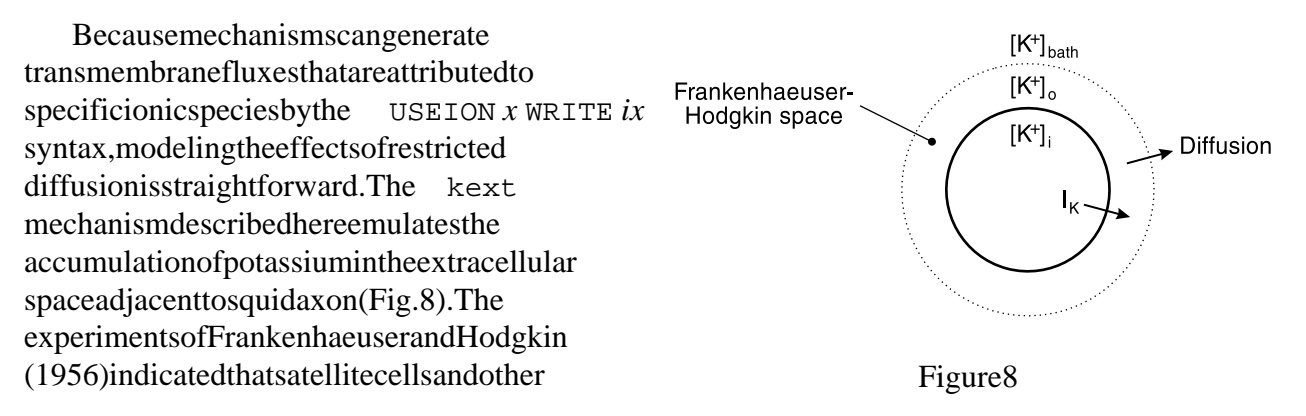

extracellular structures act as a diffusion barrier that prevents free communication between this space and the bath. Therefore, when the reisal arge efflux of K <sup>t</sup>ions from the axon, e.g. during the repolarizing phase of an action potential or in response to injected depolarizing current, K builds up in the "Frankenhaeuser-Hodgkinspace" (F-H space) . This elevation of  $[K^{-+}]_0$ shifts E  $_K$ in a depolarized direction, which has two important consequences. First, it reduces the driving forceforK + efflux and causes a decline of the outward I K. Second, when the action potential terminates or the injected depolarizing current is stopped, the persistent elevation of  $E_{\text{K}}$  causes a slowly decaying depolarization or inward current. This depolarizing shift dissipates gradually as  $[K^+]$ <sub>o</sub> equilibrates with  $[K^+]_{\text{bath}}$ .

```
: Extracellular potassium ion accumulation
NEURON {
  SUFFIX kext
  USEION k READ ik WRITE ko
  GLOBAL kbath
  RANGE fhspace, txfer
}
UNITS {
   (mV) = (millivolt)
  (mA) = (milliamp) FARADAY = (faraday) (coulombs)
  (molar) = (1/liter)(mM) = (millimolar)}
PARAMETER {
 kbath = 10 (mM) : seawater (squid axon!)
  fhspace = 300 (angstrom) : effective thickness of F-H space
  txfer = 50 (ms) : tau for F-H space \langle - \rangle bath exchange = 30-100}
ASSIGNED { ik (mA/cm2) }
STATE \{ ko \, (mM) \}BREAKPOINT { SOLVE state METHOD cnexp }
DERIVATIVE state {
 ko' = (1e8)*ik/(fhspace*{1.5mm}RARDAY) + (kbath - ko)/txfer}
```
Listing6. kext.mod

### **The NEURON block**

A compartment may contain several mechanisms that have direct interactions withionic concentrations (e.g. diffusion, buffers, pumps). Therefore NEURON must be able to compute the total currents and concentrations consistently. The USEION statements ets up the necessary "bookkeeping" by automatically creating as eparate mechanism that keeps track of four essential variables: the total outward current carried by an ion, the internal and external concentrations of the ion, and its equilibrium potential. In this case the name of the ion is " k" and the automatically-created mechanism is called " k ion" in the hoc interpreter. The k ion mechanism has variables ik, ki, ko, and ek, which represent  $K_n[K^+]_i, [K^+]_0$ , and  $E_K$ , respectively. These donot have suffixes; furthermore, they are RANGE variables so they can have different values in every segment of each section in which they exist. In other words, the K current through Hodgkin-Huxley potassium channels near one end of the section cable would be cable.ik\_hh(0.1), but the total K <sup>+</sup> current generated by all sources, including otherionic  $conductances and pumps, would be `cable.ik(0.1)`.$ 

This mechanism computes  $[K^{-1}]_0$  from the outward potassium current, so it READS ik and WRITES ko. When a mechanism WRITES a particularionic concentration, this means that itsets the value for that concentration at all locations in every section into which it has been inserted This has an important consequence: in any given section, no ionic concentration should be "written" by more than one mechanism.

The bath is assumed to be a large, well-stirred compartment that envelops the entire "experimental preparation." Therefore kbathis a GLOBAL variable so that all sections that contain the kext mechanism will have the same numeric value for  $[K]$  $\eta_{\text{bath}}$ . Since this would be one of the controlled variables in an experiment, the value of kbath is specified by the user and will remain constant during the simulation. The thickness of the F-H space is fhspace, the time constant for equilibration with the bath is txfer, and both are RANGE variables so they can vary along the length of each section

### **Variable declaration blocks**

### *The* **PARAMETER** *block*

The default value of kbath is set to 10 mM, consistent with the composition of seawater (Frankenhaeuser and Hodgkin 1956) . Since kbath is GLOBAL, as inglehoc statement can change thisto a new value that will affect all occurrences of the kext mechanism, e.g. kbath kext = 8 would change it to 8mM everywhere.

### *The* **STATE** *block*

Ionic concentration is a STATE of a mechanism only if that mechanism calculates the concentration. This model computes ko, the potassium concentration in the F-H space, according to the dynamics specified by an ordinary differential equation.

### **Equation definition blocks**

### *The* **BREAKPOINT** *block*

This mechanism involves a single differential equation that tells the rate of change of ko, the K<sup>+</sup>concentrationintheF-Hspace.ThechoiceofintegrationmethodinNMODLisbasedonthe recognition that the equation is linear in  $k$ o. Thetotal $K$   $\pm$ current  $\pm$ kmightalsovary during a timestep(see the DERIVATIVE block) if membrane potential, some K <sup>+</sup>conductance, or koitself is changing rapidly. In a simulation where such rapid changes we relikely to occur, proper modeling practice would lead one either to use NEURON with CVODE , or to use a fixed time step that would be shortcompared to the rate of change of ik.

#### *The* **INITIAL** *block*

The only STAT Ein this mechanism is the ionic concentration ko, so this mechanism does not have an INITIAL block. This is because the model translator for NEURON ignores default values for ionic concentrations . Any assignment to an ion concentration in an INITIAL block will result in an inconsistent initialization on return from finitialize(). Furthermore, in this particular modelitis likely to be too limiting to set ko = kbath.

Instead, concentrations should be initialized in hoc . Choosing the best way to do this depends on the design and intended use of the model in which the mechanism has been embedded: is the concentration supposed to start at the same value in all sections where the mechanism has been  $inverted$  or should it be nonuniform from the outset?

Take the case of a mechanism that WRITEs an ion concentration Such a mechanism has an associated global variable that can be used to initialize the concentration to the same value in each section where the mechanism exists. These global variables have default values for na, k and cathatare "reasonable" but probably incorrect for any specific preparation. The default concentrations for ion names created by the user are 1 mM; these should be assigned correct values inhoc. A subsequent call to finitialize () will use this to initialize the ionic concentration.

The name of the global variable is formed from the name of the ion that the mechanismuses and the concentration that it writters. For example, the kext mechanismuses k and WRITES ko,  $s$  othe corresponding global variable is ko0\_k\_ion. The sequence of instructions

```
ko0_k_ion = 10 // seawater, 4 x default value (2.5)
ki0_k_ion = 4*54.4 // 4 \times default value, preserves ek
finitialize(v_init) // v_init is the starting Vm
```
will set koto 10 mM and kito 217.6 mM in every segment that has the kext mechanism.

Whatifoneormoresections of the model are supposed to have different initial concentrations? For these particular sections the ion style() function would be used to assert that the global variable is not to be used to initialize the concentration for this particular ion. The numeric arguments in the statement

```
dend ion_style("k_ion",3,2,1,1,0)
```
would have the following effects on the kext mechanism in the dend section (in sequence): treat koasa STATEvariable; treat ekasan ASSIGNED variable; on call to finitialize () use the Nernst equation to compute extrem the concentrations; compute extrem the concentrations onevery call to fadvance(); do *not* use ko0\_k\_ion or ki0\_k\_ion to set the initial values of ko and ki. The proper initialization would now be to set ko and ki explicitly for this section, e.g.

```
ko0_k_ion = 10 // all sections start with ko = 10 mM
dend \{ko = 5 ki = 2*54.4 // . . . except dend
finitialize(v_init)
```
A complete discussion of ion\_style(), its arguments, and its actions is contained in NEURON's help system.

### *The* **DERIVATIVE** *block*

At the core of this mechanism is a single differential equation that relates  $d[K^{\dagger}]_{\alpha}/dt$  to the sum of two terms. The first term describes the contribution of  $ikto [K^+]_0$ , subject to the assumption that the thickness F-H space is much smaller than the diameter of the section. The unit conversion factor of 10  ${}^{8}$  is required because fhspace is given in Angstroms. The second term describes the exchange of K  $^{+}$ between the bath and the F-H space.

### **Usage**

If this mechanism is pre-sent in a section, the following RANGE variables will be accessible throughhoc: [K<sup>+</sup>]inside the celland within the F-H space (ki and ko); equilibrium potential and total current for K ( ekand ik); thickness of the F-H space and the rate of equilibration between  $\text{it}$  itand the bath ( fhspace\_kext and txfer\_kext). The bath  $\text{K}$  + will also be available as the globalvariable kbath kext.

### **General comments about kinetic schemes**

Kinetic schemes provide a highlevel framework that is perfectly suited for compact and intuitively clear specification of models that involve discretes tates in which "material" is conserved. The basic notion in such mechanisms is that flow out of one state equals flow into another. Almost all models of membrane channels, chemical reactions, macroscopic Markov processes, and ionic diffusion are elegantly expressed through kinetics chemes. It will be helpful to reviews ome fundamentals before proceeding to specific examples of mechanisms implemented with kinetic schemes.

The unknowns in a kinetic scheme, which are usually concentrations of individual reactants, are declared in the STATE block . The user expresses the kinetic scheme with a notation that is very similar to alist of simultaneous chemical reactions . The NMODL translator converts the kinetic scheme into a family of ODEs whose unknowns are the STATES. Hence the simple

```
STATE \{ mc \} m \}KINETIC scheme1 {
      \sim mc \lt -> m (a(v), b(v))
}
```
is equivalent to

```
DERIVATIVE scheme1 {
    mc' = -a(v) * mc + b(v) * mm' = a(v) * mc - b(v) * m}
```
The first character of a reaction statement is the tilde " ~ ", which is used to immediately distinguish this kind of statement from other sequences of tokens that could be interpreted as an expression. The expression to the left of the three character reaction indicator "  $\leq -\frac{1}{2}$ " specifies the reactants, and the expression immediately to the right specifies the products . The two expressions in parentheses specify the forward and reverse reaction rates (here the rate functions a(v) and

 $b(v)$ ). After each reaction, the variables f\_flux and b\_flux are assigned the values of the forward and reverse fluxes respectively. These can be used in assignment statements such as

```
\sim cai + pump <-> capump (k1, k2)\sim capump \lt -> pump + cao (k3, k4)ica = (f_flux - b_flux)*2*Faraday/area
```
In this case, the forward flux is k3\*capump, the reverse flux is k4\*pump\*cao, and the positiveoutward current convention is consistent with the sign of the expression for ica (in the second reaction, forward flux means positive ions move from the inside to the outside).

More complicated reactions equences such as the wholly imaginary

```
KINETIC scheme2 {
     \sim 2A + B <-> C (k1,k2)
     ~ C + D \le - > A + 2B (k3, k4)}
```
begintoshow the clarity of expression and suggest the comparative ease of modification of the kinetic representation over the equivalent but stoichiometrically confusing

```
DERIVATIVE scheme2 {
    A' = -2*k1*A^2*B + 2*k2*C + k3*C*D - k4*A*B^2B' = -k1*A^2*B + k2*C + 2*k3*C*D - 2*k4*A*B^2
    C' = k1*A^2*B - k2*C - k3*C*D + k4*A*B^2D' = - k3*C*D + k4*A*B^2}
```
Clearly a statement such as

 $\sim$  calmodulin + 3Ca <-> active (k1, k2)

would be easier to modify (e.g. so it requires combination with 4 calcium ions) than the relevant term in the three differential equations for the STATEs that this reaction affects. The kinetic representation is easy to debug because it closely resembles familiar notations and is much closer to the conceptualization of what is happening than the differential equations would be.

Anotherbenefit of kinetics chemes is the simple polynomial nature of the flux terms, which allows the translator to easily perform a great deal of preprocessing that makes implicit numerical integration more efficient. Specifically, the nonzero elements ∂*y*′ ∂*y <sup>i</sup> <sup>j</sup>*  $\partial y'_i / \partial y_i$  (partial derivatives of  $dy_i/dt$  with respect to  $y_j$  of the sparse matrix are calculated analytically in NMODL and collected into a C function that is called by solvers to calculate the Jacobian . Furthermore, the form of the reaction statements determines if the scheme is linear, obviating an iterative computation of the solution. Voltage-sensitive rates are allowed, but to guarantee numerical stability the rate constants should not be functions of STATES. Thus writing the calmodulin exampleas

 $\sim$  calmodulin <-> active (k3\*Ca^3, k2)

will work but is potentially unstable if Caisa STATE in other simultaneous reactions in the same modfile. Variable timestep methods such as CVODE will compensate by reducing dt, but this will make the simulation runnor eslowly.

Kinetic scheme representations provide a great deal of leverage because as ingle compact expressionis equivalent to a large amount of C code. One special advantage from the programmer's point of view is the fact that these expressions are independent of the solution method. Different solution methods require different code, but the NMODL translator generates this code automatically. This saves the user's time and effort and ensures that all code expresses the same mechanism. Another advantage is that the NMODL translator handles the task of interfacing the mechanism to the remainder of the program. This is a tedious exercise that would require the user to have special knowledge that is not relevant to neurophysiology and which may change from version to version.

Special issues are raised by mechanisms that involve fluxes between compartments of different size, or whose reactants have different units. The first of the following examples has none of these complications, which are addressed later in models of diffusion and active transport.

### Example7: kineticscheme for a voltage-gated current

This illustration of NMODL's facility for handling kinetic schemes implements a simple three-state model for the conductance state transitions of a voltage-gated potassium current

$$
C_1 \xrightarrow[k]{} C_2 \xleftarrow[k]{} O
$$

The closed states are C  $_{1}$  and C  $_{2}$ , the open state is O, and the rates of the forward and backward state transitions are calculated in terms of the equilibrium constants and time constants of the  $i$  isolated reactions through the familiar expressions  $= k f_i / k b_i$  and  $\tau_i(v) = 1 / (k f_i + k b_i)$ . The equilibrium constants  $K_i(v)$  are given by the Boltzmann factors  $K_1 = e^{k_2(d_2 - v) - k_1(d_1 - v)}$  $I_1 = e^{[k_2(d_2 - v) - k_1(d_1 - v)]}$  and  $K_2 = e^{-k_2(d_2 - v)}$  $z = e^{-k_2(d_2 - v)}$ , where the energies of states C  $z = 1$ , C  $z$ , and O are 0,  $k_1(d_1 - v)$ , and  $k_2(d_2 - v)$ respectively.

The typical sequence of analysis is to determine the constants  $k_1, d_1, k_2$ , and  $d_2$  by fitting the steady-state voltage clamp data, and then to find the voltage-sensitive transition time constants  $\tau_1(v)$  and  $\tau_2(v)$  from the temporal properties of the clamp current at each voltage pulse level. In this example the steady-state information has been incorporated in the NMODL code, and the time constants are conveyed by tables (arrays) that are created within the interpreter.

```
: Three state kinetic scheme for HH-like potassium channel
: Steady-state v-dependent state transitions have been fit
: Needs v-dependent time constants from tables created under hoc
NEURON {
  SUFFIX k3st
  USEION k READ ek WRITE ik
  RANGE g, gbar
}
UNITS \{ (mV) = (millivolt) \}PARAMETER {
   gbar = 33 (millimho/cm2)
   d1 = -38 (mV)
  k1 = 0.151 (/mV)
  d2 = -25 (mV)
  k2 = 0.044 (/mV)
}
ASSIGNED {
  v (mV)
  ek (mV)
  g (millimho/cm2)
   ik (milliamp/cm2)
   kf1 (/ms)
  kb1 (/ms)
  kf2 (/ms)
  kb2 (/ms)
}
STATE { c1 c2 o }
BREAKPOINT {
  SOLVE kin METHOD sparse
  q = qbar*oik = g*(v - ek)*(1e-3)}
INITIAL { SOLVE kin STEADYSTATE sparse }
KINETIC kin {
  rates(v)
  \sim c1 \leftarrow > c2 \qquad (kf1, kb1)
  ~ c2 \le - 0 (kf2, kb2)
  CONSERVE c1 + c2 + o = 1}
FUNCTION_TABLE tau1(v(mV)) (ms)
FUNCTION_TABLE tau2(v(mV)) (ms)
```

```
PROCEDURE rates(v(millivolt)) {
  LOCAL K1, K2
  K1 = exp(k2*(d2 - v) - k1*(d1 - v))kf1 = K1/(tau1(v)*(1+K1))kb1 = 1/(tau(v)*(1+K1))K2 = exp(-k2*(d2 - v))kf2 = K2/(tau2(v)*(1+K2))kb2 = 1/(tau2(v)*(1+K2))}
```
Listing7. k3st.mod

#### **The NEURON block**

With one exception, the NEURON block of this model is essentially the same as for the delayed rectifier presented above in **Example 4: a voltage-gated current** . The difference is that,  $eventhough this model contributes to the total K$  $\alpha$ <sup>+</sup>current ik, its own current is not available  $separately (i.e. there will be no *i*k_k3s-tathehoclevel) because *i* kisnot declared as a *RANGE*$ variable.

### **Variable declaration blocks**

#### *The* **STATE** *block*

The STATE sinthis mechanism are the fractions of channels that are inclosed states 1 or 2 or in the open state. Since the total number of channels in all states is conserved, the sum of the STATE smust be unity

 $c1 + c2 + c=1$ 

This conservation law means that the k3st mechanism really has only two independent state variables, a fact that underscores the difference between a STATE in NMODL and the concept of a state variable . It also affects how NMODL sets up the equations that are to be solved, as we will see in the discussion of the KINETIC block below.

Not all reactants or products need to be STATES. If the reactantis and ASSIGNED or PARAMETER variable, then a differential equation is not generated for it, and it is treated as constant for the purposes of calculating the declared STATEs. Statements such as

```
PARAMETER {kbath (mM)}
STATE {ko (mM)}
KINETIC scheme3 {
     \sim ko \le > kbath (r, r)}
```
are translated to the single ODE equivalent

```
ko' = r*(khath - ko)
```
i.e. kotends exponentially to the steady state value of kbath.

### **Equation definition blocks**

### *The* **BREAKPOINT** *block*

The recommended idiom for integrating a kinetic scheme is

```
BREAKPOINT {
     SOLVE scheme METHOD sparse
      . . .
}
```
which integrates the STATEs in the scheme one dts tep percall to fadvance () in NEURON. The sparse methodis generally faster than computing the full Jacobian matrix, though both use Newton iterations to advance the STATEs with a fully implicit method (first-order correct) Additionally, the sparsemethod separates the Jacobian evaluation from the calculation of the STATE derivatives, thus allowing variable time step methods, such as CVODE, to efficiently compute only what is needed to advance the STATES. Non-implicit methods , such as Runge-Kutta or Euler, should be avoided since kinetics chemes commonly have very wide ranging rate constants that make the semethods numerically unstable with reasonable dtsteps. In fact, it is not unusual to specify equilibrium reactions such as

 $~\sim$  A <-> B (1e6\*sqrt(K), 1e6/sqrt(K))

which can only be solved by implicit methods.

### *The* **INITIAL** *block*

Initialization of a kinetic scheme to its steady state values is accomplished with

```
INITIAL {
     SOLVE scheme STEADYSTATE sparse
}
```
Appropriate CONSERVE statements should be part of the scheme (see the following discussion of the KINETIC block) so that the equivalent system of ODEs is linearly independent. It should be keptinmind that source fluxes (constant for infinite time) have a strong effect on the steady state. Finally, it is crucial to test the scheme in NEURON under conditions in which the correct behavioris known.

### *The* **KINETIC** *block*

The voltage-dependent rate constants are computed in the separate procedure rates (). That procedure computes the equilibrium constants  $K1$  and  $K2$  from the constants  $k1$ , d1, k2, and d2, whose empirically-determined default values are given in the PARAMETERs block, and membrane potential v. The time constants tau1 and tau2, however, are found from tables created under hoc (see *The* **FUNCTION\_TABLE***s* below) .

The other item of note in this block is the CONSERVE statement. As mentioned above in General comments about kinetic schemes , the fundamental idea is to systematically account for conservation of material . When the resistent hera source normalistic and strate the strate the differential equations are not linearly independent when calculating steady states (dtapproaches infinity). For example, in  $s$ cheme 1 above the steady state condition  $m' = mc' = 0$  yields two identical equations. Steady states can be approximated by integrating for several steps from any initial condition with large dt, but round off error can be a problem if the Jacobian matrix is nearly singular. To solve the equations while maintaining strict numerical conservation throughout the simulation (no accumulation of roundoff error), the user is allowed to explicitly specify conservation equations with the CONSERVE statement. The conservation law for scheme1isexpressedas

CONSERVE  $m + mc = 1$ 

The CONSERVE statement does not add to the information content of a kinetic scheme and should be considered only as a hint to the translator. The NMODL translator uses this algebraic equation to replace the ODE for the last STATE on the left side of the equal sign. If one of the STATE names is an array , the conservation equation will contain an implicit sum over the array. If the last STATE is an array, then the ODE for the last STATE array element will be replaced by the algebraic equation. The choice of which STATE ODE is replaced by the algebraic equation is implementation-dependent and does not affect the solution (to within roundoff error). If a CONSERVEd STATE is relative to a compartment size, then compartments ize is implicitly taken into account for the STATE son the left hand side of the CONSERVE equation (see Example 8 for discussion of the COMPARTMENT statement). The right hand side is merely an expression, in which any necessary compartments izes must be included explicitly.

Thus inacalcium pump model

$$
\text{Ca}_{\text{int}} + \text{Pump} \xrightarrow[k_2]{} \text{Ca} \bullet \text{Pump} \xrightarrow[k_3]{} \text{Ca}_{\text{ext}} + \text{Pump}
$$

the pump is conserved and one could write

 $CONF$   $pump + pump - total$   $pump * pump$ 

#### *The* **FUNCTION\_TABLE***s*

As noted above, the steady-state clamp data define the voltage dependence of *K1* and *K2*, but acompletedescription of the K <sup>+</sup> current requires analysis of the temporal properties of the clamp current to determine the rate factors at each of the command potentials. The result would be alist or table of membrane potentials with associated time constants. One way of dealing with these numeric values would be to fit them with a pair of approximating functions, but the tactic used in this example is to leave the mintabular form for NMODL's FUNCTION\_TABLE to deal with.

This is done by placing the numeric values in three hoc Vectors, say v\_vec, tau1\_vec, and tau2 vec, where the first is the list of voltages and the other two, at corresponding indices, give the time constants. These Vectors would be attached to the FUNCTION\_TABLEs of this model with the hoccommands

```
table tau1 k3st(tau1 vec, v vec)
table_tau2_k3st(tau2_vec, v_vec)
```
Then whenever  $tau(x)$  is called in the NMODL file, or  $tau(x)$  is called from hoc, the interpolated value of the array is returned.

Auseful feature of FUNCTION TABLEs is that prior to developing the Vector database, they can beattached to a scalar value as in

table\_tau1\_k3st(100)

effectively becoming constant functions. Also FUNCTION TABLEs can be declared with two arguments and doubly dimensioned hoc arrays attached to them. The latter is useful, for example, with voltage-and calcium-sensitive rates. In this case the table is linearly interpolated in both dimensions.

**Usage**

Inserting this mechanism into a section makes the STATEs c1\_k3st, c2\_k3st, and o\_k3st available at the hoclevel, as well as the conductances gbar k3st and g k3st.

# **Example 8: calcium diffusion with buffering**

This mechanism illustrates how to use kinetics chemes to model intracellular Ca  $\frac{2^+}{1}$  diffusion buffering It differs from the prior example in several important aspects: Ca  $\frac{2^+}{1}$  is not and buffering. It differs from the prior example in several important aspects: Ca conserved but instead enters as a consequence of the transmembrane Ca  $2^+$  current; diffusion conserved but instead enters as a consequence of the transmembrane Ca  $2^+$  current; diffusively involves the exchange of Ca  $2^+$  between compartments of unequal size; Ca  $2^+$  is buffered. involves the exchange of Ca  $^{2+}$  between compartments of unequal size; Ca

Only free Ca  $2+$  is assumed to be mobile, whereas bound Ca  $2+$  and free buffer are stationary. The Ca  $2^+$  buffer concentration and rate constants are based on the bull frog sympathetic ganglion cell model described by Yamada et al. (1989). For a thorough treatment of numeric solution of the diffusion equations the reader is referred to Oran and Boris (1987).

### **Modeling diffusion with kinetic schemes**

Diffusion is modeled as the exchange of Ca  $^{2+}$ betweenadjacent compartments. For radial diffusion, the compartments are aseries of concentric shells around a cylindrical core, as  $shownin Fig.9 for *Nannuli* = 4. The index of the$ outermost shell is 0 and the index of the core is  $Nannul_i - 1$ . The outermostshell is half as thick as the others so that  $\left[Ca\right]$ <sup>2+</sup>] will be second-order correct with respect to space at the surface of the segment. Concentration is also second-order correct midway through the thickness of the other

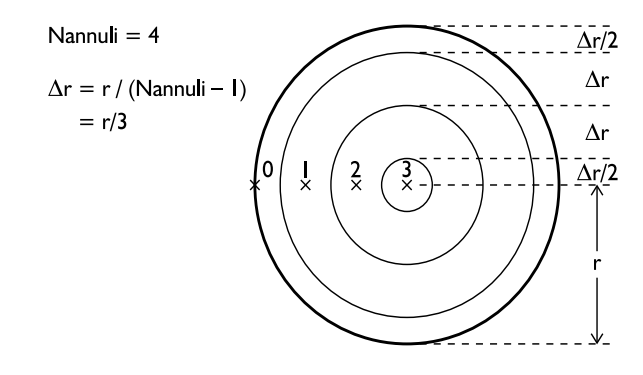

Figure9

shells and at the center of the core. These depths are indicated by " x" in Fig. 9. The radius of the cylindrical core equals the thickness of the outermosts hell, and the intervening Nannuli – 2 shells each have thickness  $\Delta r = \text{diam}/2$  (Nannul i–1), where diam is the diameter of the segment.

Because segment diameter and the number of shells affect the d imensions of the shells, they also affect the time course of diffusion. The flux between adjacent shells is  $\Delta [Ca^{2+}]D_{Ca}A / \Delta r$ , where  $\Delta [Ca^{2+}]$  is the concentration difference between the shell centers, D  $C_a$  is the diffusion coefficient for Ca <sup>2+</sup>, A is the area of the boundary between shells, and ∆r is the distance between their centers. This suggests that diffusion can be described by the basic kinetics cheme

```
FROM i = 0 TO Nannuli-2 {
      \sim ca[i] <-> ca[i+1] (f[i+1], f[i+1])
}
```
where Nannul is the number of shells, ca $[i]$  is the concentration midway through the thickness of shell i (except for ca[0] which is the concentration at the outer surface of shell 0), and the rate constants f[i+1] equal D  $_{Ca}A_{i+1}/\Delta r$ . For each adjacent pair of shells, both A  $_{i+1}$  and ∆r are directly proportional to segment diameter. Therefore the ratios A *i*+1 / ∆r depend only on shellindex, i.e. once they have been computed for one segment, they can be used for all segments that have the same number of radial compartments regardless of segment diameter.

Asitstands, this kinetics cheme is dimensionally incorrect. Dimensional consistency requires that the product of STATEs and rates bein units of STATE per time. In the present example the STATES ca[] are intensive variables (concentration, or mass/volume), so the product of f[] and ca [] must be in units of concentration per time. However, the rates have units of volume per time, so this product is in units of mass per time, i.e. a flux that signifies the rate at which Ca  $^{2+}$  is entering or leaving a compartment. This flux is the time derivative of an extensive variable

This disparity is corrected by specifying STATE volumes with the COMPARTMENT statement, as in

```
COMPARTMENT volume {state1 state2 . . . }
```
where the STATEs named in the braces have the same compartment volume given by the volume expression after the COMPARTMENT keyword. The volume merely multiplies the *d*STATE*/dt* left hand side of the equivalent differential equations, converting it to an extensive quantity and making it consistent with flux terms in units of absolute quantity per time.

The volume of each cylindrical shell depends on its index and the total number of shells, and is proportional to the square of segment diameter. Consequently the volumes can be computed once for a segment with unit diameter and then scaled by diam<sup> $\sim$ </sup> 2 for use ineach segment that has the same Nannuli.

The equations that describe the radial movement of Ca  $^{2+}$  are independent of segment length. Thereforeitis convenient to express shell volumes and surface areas in units of  $\mu$ m (volume/length) and  $µm$  (area/length), respectively.

```
: Calcium ion accumulation with radial and longitudinal diffusion
NEURON {
  SUFFIX cadifus
  USEION ca READ cai, ica WRITE cai
  GLOBAL vrat, TotalBuffer : vrat must be GLOBAL--see INITIAL block
                              : however TotalBuffer may be RANGE
}
DEFINE Nannuli 4
```
```
UNITS {
  (molar) = (1/liter)(mM) = (millimolar)
  (um) = (micron)
  (mA) = (milliamp)FARADAY = (faraday) (10000 coulomb)
  PI = (pi) (1)
}
PARAMETER {
  DCa = 0.6 (um2/ms)
  k1buf = 100 (/mM-ms) : Yamada et al. 1989
  k2but = 0.1 (/ms)
  TotalBuffer = 0.003 (mM)
}
ASSIGNED {
  diam (um)
  ica (mA/cm2)
  cai (mM)
  vrat[Nannuli] : numeric value of vrat[i] equals the volume
                  : of annulus i of a 1um diameter cylinder
                  : multiply by diam^2 to get volume per um length
  Kd (/mM)
  B0 (mM)
}
STATE {
  : ca[0] is equivalent to cai
  : ca[] are very small, so specify absolute tolerance
  ca[Nannuli] (mM) <1e-10>
  CaBuffer[Nannuli] (mM)
  Buffer[Nannuli] (mM)
}
BREAKPOINT { SOLVE state METHOD sparse }
LOCAL factors done
INITIAL {
  if (factors_done == 0) { : flag becomes 1 in the first segment
     factors_done = 1 : all subsequent segments will have
     factors() \qquad \qquad : \qquad \text{vrat} = 0 \text{ unless vrat is GLOBAL} }
  Kd = k1but/k2bufB0 = TotalBuffer / (1 + Kd*cai)FROM i=0 TO Nannuli-1 {
     ca[i] = caiBuffer[i] = B0CaBuffer[i] = TotalBuffer - B0
  }
}
```

```
LOCAL frat[Nannuli] : scales the rate constants for model geometry
PROCEDURE factors() {
  LOCAL r, dr2
  r = 1/2 : starts at edge (half diam)
  dr2 = r/(Nannuli-1)/2 : full thickness of outermost annulus,
                         : half thickness of all other annuli
  vrat[0] = 0frat[0] = 2*rFROM i=0 TO Nannuli-2 \{vrat[i] = vrat[i] + PI*(r-dr2/2)*2*dr2 : interior half
     r = r - dr2frat[i+1] = 2*PI*r/(2*dr2) : outer radius of annulus
                                 : div by distance between centers
     r = r - dr2vrat[i+1] = PI*(r+dr2/2)*2*dr2 : outer half of annulus
  }
}
LOCAL dsq, dsqvol : can't define local variable in KINETIC block
                   : or use in COMPARTMENT statement
KINETIC state {
  COMPARTMENT i, diam*diam*vrat[i] {ca CaBuffer Buffer}
  LONGITUDINAL_DIFFUSION i, DCa*diam*diam*vrat[i] {ca}
  \sim ca[0] << (-ica*PI*diam/(2*FARADAY)) : ica is Ca efflux
  FROM i=0 TO Nannuli-2 \{\sim ca[i] <-> ca[i+1] (DCa*frat[i+1], DCa*frat[i+1])
  }
  dsq = diam*diam
  FROM i=0 TO Nannuli-1 \{dsqvol = dsq*vrat[i]~ ca[i] + Buffer[i] <-> CaBuffer[i] (k1buf*dsqvol, k2buf*dsqvol)
  }
  cai = ca[0]}
```
Listing 8. cadif.mod

#### **The NEURON block**

This model READs caitoinitialize the buffer (see *The INITIALblock*), and it WRITES cai because it computes  $\begin{bmatrix} Ca & ^{2+} \end{bmatrix}$  in the outermost shell during a simulation run. It also READS ica, which is the Ca  $^{2+}$  influx into the outermost shell.

There are two GLOBALs. One is the total buffer concentration Total Buffer, which is assumed to be uniform throughout the cell. The other is vrat, an array whose elements will be the numeric values of the (volume/length) of the shells for a segment with unit diameter. These values are computed by PROCEDURE factors() near the end of Listing 8. As noted above, a segment with diam has shell swith volume / length equal to diam^2 \* vrat[i].

Because each instance of this mechanism has the same number of shells, the same vrat [i] can be used to find the shell volumes at each location in the model cell where the mechanism exists.

The DEFINE statement sets the number of shells to 4. Many of the variables in this model are arrays, and NMODL arrays are not dynamic. Instead, their lengths must be specified when the NMODL code is translated to C.

#### **The UNITS block**

Faraday's constant is scaled here in order to avoid having two include this scale factor as a separate term in the statement in the KINETIC block where transmembrane current ica is reckoned as the efflux of  $Ca^{-2+}$  from the outermost shell. Since each statement in a UNITS block must include an explicit assertion of the units that are involved, the statement that assigns the value 3.141...to PI includes a (1) which signifies that this is a dimensionless constant

#### **Variable declaration blocks**

#### *The* **ASSIGNED** *block*

The variable vratisde clared to be an array with Nannuli elements. As with C, array indices run from 0 to Nannuli-1. The variables Kd and B0 are the dissociation constant for the buffer and the initial value of free buffer, which are computed in the INITIAL block (see below).<br>Both the total buffer and the initial concentration of Ca  $2+$  are assumed to be uniform throughout Both the total buffer and the initial concentration of Ca all shells, so a scalar is used for B0.

#### *The* **STATE** *block*

In addition to diffusion, this mechanism involves  $Ca^2$  buffering that follows the reaction

$$
\text{Ca} + \text{Buffer} \xrightarrow[k_2^{buf}]{k_1^{buf}} \text{Ca} \bullet \text{Buffer}
$$

This takes place in each of the shells, so ca, Buffer and CaBuffer are all arrays.

The declaration of ca<sup>[]</sup> uses the syntax *state* (*units*) < *absolute\_tolerance* > to specify the absolute tolerance that will beemployed by CVODE. The solver attempts to use a step size for which the local error ε<sub>*i*</sub> for each *state*<sub>*i*</sub>s at is fies at least one of these two inequalities:

> ε*i* < *relative\_tolerance* · | *state<sup>i</sup>* |

or

ε*i* < *absolute\_tolerance*

The default values for these tolerances are 0 and 10  $^{-2}$ , respectively, so only a STATE that is extremely small (such as intracellular  $\left[Ca^{-2+}\right]$ ) needs to have its absolute tolerance specified. As an alternative to specifying a smaller absolute tolerance,  $ca[$  could have been defined in terms of units such as micromolar or nanomolar, which would have increased the numeric value of these variables. This would necessitate a change of scale factors in many of the statements that involve ca[]. For example, the assignment for cai (which is required to be in mM) would be cai =  $(1e-6)*ca[0].$ 

### **LOCAL** *variables declared outside of equation definition blocks*

A LOCAL variable that is declared outside of an equation definition block is equivalent to a static variable in C. That is, it is visible throughout the mechanism (but not at the hoclevel), it retains its value, and it is shared between all instances of a given mechanism. The initial value of such a variable is 0.

This particular mechanism employs four variables of this type: factors\_done, frat [], dsq, and dsqvol. The meaning of each of these is discussed below.

## **Equation definition blocks**

## *The* **INITIAL** *block*

Initialization of this mechanism is a two step process. The first step is to use PROCEDURE factors() (seebelow) to set up the geometry of the model by computing the scale factor arrays vrat [] and frat [] that are applied to the shell volume sand rate constants. This only has to be done once because the same scale factors are used for all segments that have the same number of shells, as noted above in **Modeling diffusion with kinetic schemes** . The variable factors done is a flag that indicates whether vrat [] and frat [] have been computed. The NMODL keyword LOCAL means that the value of factors done will be the same in all instances of this mechanism, but that it will not be visible at the hoclevel . Therefore factors () will be executed only once, regardless of how many segments contain the cadifus mechanism.

The second step is to initialize the mechanism's STATES. This mechanism assumes that the total buffer concentration and the initial free calcium concentration are uniforminall shells, and that buffering has reached its steady-state. Therefore the initial concentration of free buffer is computed from the initial  $\int Ca$   $^{2+}$  and the buffer's dissociation constant. It should be noted that the value of cai will be set to caio\_ca\_ion just prior to executing the code in the INITIAL block(see also *The INITIALblock* in **Example 6: extracellular potassium accumulation**).

It may be instructive to compare this initialization strategy with the approach that was used for the voltage-gated current of Listing 7 (k3st.mod). That previous example initialized the STATEs through numerics olution of a kinetic scheme, so its KINETIC block required a CONSERVE statement to ensure that the equivalent system of ODEs would belinearly independent. Here, however, the STATEs are initialized by explicital gebraic assignment, so no CONSERVE statement is necessary .

### **PROCEDURE factors()**

The arrays vrat [] and frat [], which are used to scale the shell volume sand rate constants to ensure consistency of units, are computed here. The elements of vrat [] are the volumes of a set of concentric cylindrical shells, whose total volume equals the volume of a cylinder with diameter and length of 1 µm. These values are computed in two stages by the FROM i=0 TO Nannuli-2 { } loop . The first stage finds the volume of the outer half and the second finds the volume of the inner half of the shell.

The frat array is declared to be LOCAL because it applies to all segments that have the cadifus mechanism, butitis unlikely to be of interest to the user and therefore does not need to bevisible at the hoclevel. This contrasts with vrat, which is declared as GLOBAL within the NEURON blocks othat the user can see its values. The values frat[i+1] equal A  $_{i+1}$  / ∆r, where A<sub>*i*+1</sub> is the surface area between shells i and i+1 for  $0 \le i <$  Nannuli, and ∆r is the distance betweenshell centers (radius /  $(\text{Nannuli}-1)$ ).

### *The* **KINETIC** *block*

The first statem entinthis block specifies the shell volumes for the STATES ca, CaBuffer, and Buffer. As noted above in **Modeling diffusion with kinetic schemes** , these volumes equal the elements of vrat [] multiplied by the square of the segment diameter. Because this mechanism involves many compartments whose relative volumes are specified by the elements of an array, this example takes care of all compartments with a single statement of the form

COMPARTMENT *index*, *volume*[*index*] { *state1 state2 . . .* }

where the STATEs that are diffusing are listed inside the braces.

Nextinthisblockisa LONGITUDINAL\_DIFFUSION statement, which specifies that this mechanism includes nonlocal diffusion, i.e. longitudinal diffusional ongasection and into connecting sections. The syntax for scalar STATES is

```
LONGITUDINAL_DIFFUSION flux\_expr \{ state1 state2... \}
```
where *flux\_expr* is the product of the diffusion constant and the cross-sectional area between adjacent compartments. Units of the *flux\_expr* must be (micron <sup>4</sup>/ms), i.e. the diffusion constant has units of (micron  $\frac{2}{ms}$ ) and the cross-sectional area has units of (micron  $\frac{2}{s}$  $^{2}$ ). For cylindrical shell compartments, the cross-sectional area is just the volume per unit length. If the states are arrays then all elements are assumed to diffuse between corresponding volumes in adjacent segments and the iteration variable must be specified as in

LONGITUDINAL\_DIFFUSION *index*, *flux\_expr*(*index*) { *state1 state2 . . .* }

A COMPARTMENT statement is also required for the diffusing STATE sand the units must be  $(micron<sup>2</sup>)$ , i.e. (micron  $3/micron$ ).

The compactness of LONGITUDINAL\_DIFFUSION specification contrasts nicely with the great deal of trouble imposed on the computational methods used to solve the equations. The standard fixed timestep implicit method, historically the default method used by NEURON, can no longer find steady states with extremely large  $(e.g. 10$  $<sup>9</sup>$ ms) steps since not every Jacobian</sup> element for both flux and current with respect to voltage and concentration is presently accurately computed. The CVODE method works well for these problems since it does not allow dt to grow beyond the point of numerical instability. In the presence of these occasional limitations on numerical efficiency, it is satisfying that, as methods evolve to handle these problems more robustly, the specification of the models does not change.

The third statement in this block is equivalent to a differential equation that describes the contribution of transmembrane calcium current to  $Ca^{-2+}$  in the outermost shell. The  $\leq$  signifies an explicit flux. Because of the COMPARTMENT statement, the left hand side of the differential equation is not  $d[\text{Ca}^{2+}]\text{O}/dt$  but  $d(total\text{Ca}^{2+}$  in the outermostshell)  $/dt$ . This is consistent with the right hand side of the equation, which is in units of mass per time.

Nextisthe kinetic scheme for radial diffusion . The rate constants in this scheme equal the product of DCa and the factor frat [] for reasons that we reexplained above in **Modeling** diffusion with kine tics chemes .

It may not be immediately c lear why the rate constants in the kinetic scheme for Ca  $^{2+}$ buffering are scaled by the compartment volume dsqvol; however, the reason will become obvious when one recalls that the COMPARTMENT statement at the beginning of the KINETIC block has converted the units of the *d*STATE/*dt* on the left hand side of the equivalent differential equations from concentration per time to mass per time. If the reaction rate constants were left unchanged, the right hand side of the differential equations for buffering would have units of concentration per time, which is inconsistent. Multiplying the rate constants by compartment volume removes this inconsistency by changing the units of the right hands ide to mass per time

The last statement in the KINETIC block updates the value of cai from ca[0]. This is necessary because intracellular  $\int Ca^{-2+}$  is known elsewhere in NEURON as cai, e.g. to other mechanisms and to NEURON's internal routine that computes  $E_{\text{Ca}}$ .

Whendeveloping anew m echanism or making substantive changes to an existing mechanism, it is generally advisable to check for consistency of units with modlunit. Given the dimensional complexity of this model, such testing is absolutely indispensable.

#### **Usage**

If this mechanism is inserted in a section, the concentrations of Ca  $^{2+}$  and the free and bound bufferinall compartments will be available through hocas ca\_cadifus[], Buffer\_cadifus[], and CaBuffer\_cadifus[]. These STATEs will also be available for plotting and analysis through the GUI.

The PARAMETERS DCa, k1buf, k2buf, and TotalBuffer will also be available for inspection and modification through both the graphical interface and hoc statements (with the \_cadifus suffix). All PARAMETERs are GLOBALs by default , i.e. they will have the same values in each location where the cadifus mechanism has been inserted. Therefore in a sense it is gratuitous to declare in the NEURON block that TotalBuffer is GLOBAL. However, this declaration does serve the purpose of underscoring the nature of this important variable which is likely to be changed by the user.

Insome cases it might be useful for one or more of the PARAMETERS to be RANGE variables. For example, TotalBuffer and even DCa or the buffer rate constants might not be uniform throughout the cell. To make Total Buffer and DCa RANGE variables only requires replacing theline

GLOBAL vrat, TotalBuffer

in the NEURON block with

GLOBAL vrat RANGE TotalBuffer, DCa

The GLOBAL volume factors vrat [] are available through hoc for inspection, but it is inadvisable to change their values because they would likely be inconsistent with the frat [] values and thereby cause errors in the simulation.

All occurrences of this mechanism will have the same number of shells, regardless of the physical diameter of the segments in which the mechanism has been inserted. With  $Nannu1i = 4, the thickness of the outermost shell will be \n\leq 1 \n\mu \n\text{minsegments with} \n\text{diam } \leq$ 6um. If this spatial resolution is inadequate, or if the model has segments with larger diameters, then Nannuli may have to be increased. NMODL does not have dynamic arrays soin order to change the number of shells one must recompile the mechanism after assigning a new value to Nannuli by editing the NMODL source code.

## **Example9:acalciumpump**

This mechanism involves a calcium pump that is based on the reaction scheme outlined in the description of the KINETIC block of **Example 7: kinetics cheme for a voltage-gated current** Itisadirect extension of the model of calcium diffusion with buffering in **Example 8: calcium diffusion with buffering** , the principal difference being that a calcium pump is present in the cell membrane. The following discussion focuses on the requisite changes in Listing 8, and the operation and use of the resulting new mechanism. For all other details the reader should refer to Example 8.

## **The NEURON block**

Changes in the NEURON block are marked in **bold**. The first nontrivial difference from the prior example is that this mechanism READs the value of cao, which is used in the pump reaction scheme.

```
NEURON {
     SUFFIX cdp
     USEION ca READ cao, cai, ica WRITE cai, ica
     RANGE ica_pmp
     GLOBAL vrat, TotalBuffer, TotalPump
}
```
The mechanism WRITEs a pump current that is attributed to icas othat its transmembrane  $Ca^{2+}$  flux will be factored into NEURON's calculations of [Ca  $2+$ <sub>1</sub>. This current, which is a RANGE variable known as ica\_pmp\_cdp to the hoc interpreter, constitutes anet movement of positive charge across the cell membrane, and it follows the usual sign convention (outward current is "positive"). The pump current has a direct effect on membrane potential, which, because of the rapid activation of the pump, is manifest by a distinct delay of the spike peak and aslight increase of the postspike hyperpolarization. This mechanism could be made electrically "silent" by having it WRITE an equal but opposite NONSPECIFIC current or perhaps a current that involves some other ionic species, e.g. Na  $,K<sup>+</sup>$ , or Cl<sup>-</sup>.

The variable TotalPump is the total density of pump sites on the cell membrane, whether free or occupied by Ca  $^{2+}$ . Making it GLOBAL means that it is user adjustable, and that the pump is assumed to have uniform density wherever the mechanism has been inserted. If local variation is required, this should be a RANGE variable.

### **The UNITS block**

This mechanism includes the statement  $(\text{mol}) = (1)$  because the density of pump sites will be specified in units of  $(mol/cm2)$ . The term mole cannot be used the rebecause it is already defined in the units database as  $6.022169 \cdot 10^{-23}$ .

### **Variable declaration blocks**

#### *The* **PARAMETER** *block*

Five new statements have been added because this mechanism uses the rate constants of the pumpreactions and the density of pump sites on the cell membrane.

```
k1 = 1 (/mM-ms)
k2 = 0.005 (/ms)<br>k3 = 1 (/ms)
k3 = 1k4 = 0.005 (/mM-ms)
: to eliminate pump, set TotalPump to 0 in hoc
TotalPump = 1e-14 (mol/cm2)
```
These particular rate constant values were chosen to satisfy two criteria: the pump influx and efflux should be equal at  $[Ca \t2^+] = 50 \text{nM}$ , and the rate of transport should be slow enough to allow a slight delay in accelerated transport following an action potential that included a voltagegated Ca<sup>2+</sup> current. The density  $T$  otal Pump is sufficient for the pump to have a marked damping effecton [Ca  $2+1$ ]<sub>i</sub>transients; lower values will reduce the ability of the pump to regulate [Ca  $2+1$ ]  $\mathcal{L}_{i}$ .

#### *The* **ASSIGNED** *block*

These three additions have been made.

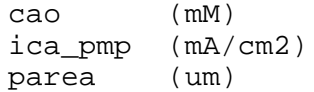

This mechanism makes use of  $Ca$ <sup>2+</sup>]<sub>o</sub> as a constant. The pump current and the surface area over which the pump is distributed are also clearly necessary.

### *The CONSTANT block*

Consistency of units requires explicit mention of an extracellular volume in the kinetic schemeforthepump.

CONSTANT  $\{ \text{vol} \circ = \text{1e10} \quad (\text{um2}) \}$ 

The value used here is equivalent to 1 liter of extracellular space per micron length of the cell, but the actual value is irrelevant to this mechanism because cao will be treated as a constant. Since the value of volo is not important for this mechanism, there is no need for it to be accessible through hoc commands or the GUI so it is not a PARAMETER. On the other hand, there is a sense in which it is an integral part of the pump mechanism, which implies that it would not be appropriate to make volobea LOCAL variable since LOCAL sare intended for temporary

storage of "throwaway" values. Finally, the value of volowould never be changed in the course of a simulation. Therefore volois declared in a CONSTANT block.

### *The* **STATE** *block*

The densities of pump sites that are free or have bound Ca  $^{2+}$ , respectively, are represented by the two new STATES

pump (mol/cm2) pumpca (mol/cm2)

## **Equation definition blocks**

## *The* **BREAKPOINT** *block*

This block has one additional statement

```
BREAKPOINT {
     SOLVE state METHOD sparse
     ica = ica_pmp
}
```
The assignment  $i$  ca =  $i$  ca\_pmp is needed to ensure that the pump current is reckoned in NEURON's calculation of  $\left[$  Ca  $^{-2+}$   $\right]$ <sub>i</sub>.

## *The* **INITIAL** *block*

**Thestatement** 

parea = PI\*diam

must be included to specify the area per unit length over which the pump is distributed.

Ifitiscorrecttoassumethat  $\text{[Ca} \quad {}^{2+}\text{]}_i$  has been equal to cail calculd calculum = 50nM) for a long time, the initial levels of pump and pumpca can be set by using the steady-state formula

```
pump = TotalPump/(1 + (cai*kl/k2))pumpca = TotalPump - pump
```
An alternative to this style of initialization would be to place

```
ica = 0SOLVE state STEADYSTATE sparse
```
at the end of the INITIAL block, where the ica = 0 statement is needed because the kinetic scheme interprets transmembrane Ca  $^{2+}$  currents as a source of Ca  $^{2+}$  flux. This idiom can be particularly convenient for mechanisms whose steady states olutions are difficult or impossible to expressinanalytical form. As noted in the discussion of the INITIAL block of the previous example (**Example 8: calcium diffusion with buffering** ), this would require adding a CONSERVE statement to the KINETIC block to insure that the equations that describe the free and boundbufferareindependent.

Both of these initializations make the explicit assumption that the net Ca  $^{2+}$  current generated by other sources equals 0, so the net pump current following initialization will also be 0. If this assumption is incorrect, as is almost certainly the case if one or more voltage-gated Ca  $^{2+}$  currents are included in the model, then [Ca  $2+$ <sub>l</sub>will start to change immediately when as imulation is started. Most of tenthis will not be what is desired. The proper initialization of a model that contains mechanisms with complex interactions may involve performing an "initialization run" andusing SaveStateobjects, as described in the discussion of the INITIAL block of **Example 4: a voltage-gated current** .

#### *The* **STATE** *block*

Changes in this block are marked in **bold**. The new COMPARTMENT statements and the scale factor (1e10) are required for dimensional consistency in the pump scheme.

```
KINETIC state {
  COMPARTMENT i, diam*diam*vrat[i] {ca CaBuffer Buffer}
  COMPARTMENT (1e10)*parea {pump pumpca}
  COMPARTMENT volo {cao}
  LONGITUDINAL_DIFFUSION DCa {ca}
  :pump
  ~ ca[0] + pump <-> pumpca (k1*parea*(1e10), k2*parea*(1e10))
  ~ pumpca <-> pump + cao (k3*parea*(1e10), k4*parea*(1e10))
  CONSERVE pump + pumpca = TotalPump * parea * (1e10)
  ica_pmp = 2*FARADAY*(f_flux - b_flux)/parea
  : all currents except pump
  \sim ca[0] << (-(ica - ica\_pmp)*PI*diam/(2*FARADAY))FROM i=0 TO Nannuli-2 {
     \sim ca[i] <-> ca[i+1] (DCa*frat[i+1], DCa*frat[i+1])
   }
  dsq = diam *diamFROM i=0 TO Nannuli-1 {
     dsqvol = dsq*vrat[i]~ ca[i] + Buffer[i] <-> CaBuffer[i] (k1buf*dsqvol, k2buf*dsqvol)
  }
  cai = ca[0]}
```
The pump reaction statements implement the scheme outlined in the description of the KINETIC block of **Example 7: kinetic scheme for a voltage-gated current** . Also as described inthat section, the CONSERVE statement ensures strict numerical conservation, which is helpful for convergence and accuracy.

In the steady state, the net forward flux in the first and second reactions must be equal. Even during physiologically-relevant transients, these fluxes tracked conthereffectively instantaneously. Therefore the transmembrane Ca  $^{2+}$  flux generated by the pump is taken to be the net forward flux in the second reaction. This mechanism WRITES i cain order to affect [Ca  $2^{+}$ ]<sub>i</sub>. The total transmembrane Ca  $^{2+}$  flux is the sum of the pump flux and the flux from all other

sources. Thus to make sure that ica\_pmp is not counted twice, it is subtracted from total Ca  $^{2+}$ current i cain the expression that relates Ca  $^{2+}$  current to Ca  $^{2+}$  flux.

#### **Usage**

The STATEs and PARAMETERs that are available through hoc and the GUI are directly analogous to those of the cadifus mechanism, but they will have the suffix cdp rather than \_cadifus. The additional pump variables pump\_cdp, pumpca\_cdp, ica\_pmp\_cdp, and TotalPump\_cdp will also be available and are subject to similar concerns and constraints as their counterparts in the diffusion reactions (see **Usagein Example 7: kinetics cheme for a voltage-gated current** ).

## **Models with discontinuities**

### **Discontinuities in PARAMETERs**

In the past, abrupt changes in PARAMETER sand ASSIGNED variables , such as the sudden change in current injection during a current pulse, have been implicitly assumed to take place on atimestepboundary . This is inadequate with variable timestep methods because it is unlikely that a time step boundary will correspond to the onset and offset of the pulse. Worse, the time step may be longer than the pulse itself, which may thus be entirely ignored.

For these reasons, a model description must explicitly notify NEURON, via the  $at$  time() function, of the times at which any discontinuities occur. The statement at time (*event time*) guarantees that, during simulation with a variable times tep method, as tadvances past *event time*, the integrator will reduce the step size so that it completes at t = *event time* – ε, where  $\varepsilon$  ~10  $^{-9}$  ms. The next step resets the integrator to first order, thereby discarding any previous solution history, and immediately returns after computing all the  $dy_i/dt$  at  $t =$ *event\_time* + ε. This is how the built-incurrent clamp model IClamp notifies NEURON of the time of onset of the pulse and its offset (see the BREAKPOINT block of **Example 3: an intracellular stimulating electrode** ). Note that  $at_time()$  returns avalue of 1 ("true") only during the "infinitesimal" step that ends at t = *event time* + ε; otherwise it returns 0.

During a variable timestep simulation, a missing  $at$  time() call may cause one of two symptoms. If a PARAMETER changes but returns to its original value within the same interval, the pulse may be entirely missed. More often as inglediscontinuity will take place within a time step interval, in which case what seems like a binary search will start for the location of the discontinuity in order to satisfy the error tolerance on the step; this, of course, is very inefficient.

Time dependent PARAMETER changes at the hocinterpreter level are highly discouraged because they cannot currently be properly computed in the context of variable timesteps. For instance, with fixed time steps it was convenient to change PARAMETERs prior to fadvance () calls, as in

```
proc advance() {
     IClamp[0].amp = imax*sin(w*t)fadvance()
}
```
With variable timestep methods, all time-dependent changes must be described explicitly in a model, in this case with

```
BREAKPOINT \{ i = \text{imax*}\sin(w*t) \}
```
A future version of NEURON may provide a facility to specify time dependent and discontinuous PARAMETER changes safely at the hoclevel in the context of variable time step methods.

## **Discontinuities in STATES**

Somekinds of synaptic models process an event as a discontinuity in one or more of their STATE variables . For example, as ynapse whose conductance follows the time course of an alpha function (for more detail about the alpha function itself see Rall (1977) and Jack et al. (1983)) can be implemented as a kinetic scheme in the two state model

```
KINETIC state {
       \sim a \le -\frac{1}{2} (k, 0)
        ~\sim q ~\rightarrow~ (k)
}
```
where a discrete synaptic event is handled as an abrupt increase of STATE a. This formulation has the attractive property that it can handle multiples treams of events with different weights, so that gwill be the sum of the individual alpha functions with their appropriate onsets.

However, because of the special nature of states invariable time step ODE solvers, it is necessary not only to notify NEURON about the time of the discontinuity with the at\_time(onset)call, butalsotonotify NEURON about any discontinuities in STATEs. If onset is the time of the synaptic event and gmax is the desired maximum conductance change, this would be accomplished by including a state\_discontinuity() call in the BREAKPOINT blockasfollows:

```
BREAKPOINT {
     if (at_time(onset)) {
           : scale factor exp(1) = 2.718... ensures
           : that peak conductance will be gmax
           state\_discontinuity(a, a + gmax*exp(1))}
     SOLVE state METHOD sparse
     i = q*(v - e)}
```
The first argument to state\_discontinuity() will be assigned the value of its second argument just *once* for any time step. This is important, since for several integration methods BREAKPOINT assignment statements are often executed twice to calculate the *di/dv* terms of the Jacobian matrix.

Althoughthis synaptic model works well with deterministic stimulus trains, it is difficult for the user to supply the administrative hoc code for managing the onset and gmax variables to take advantage of the promise of "multiple streams of events with different weights." The most important problem is how to save events that have significant delay between their generation and

their handling at time onset. As is, an event can be passed to this model by assigning values to onset and gmaxonly after the previous onset even thas been handled.

Discussion of the details of how NEURON now treats streams of synaptic events with arbitrary delays and weights is beyond the scope of this paper. Let it suffice that from the local view of the postsynaptic model, the state discontinuity should no longer be handled in the BREAKPOINTblock, and the above synaptic model is more properly written in the form

```
BREAKPOINT {
     SOLVE state METHOD sparse
     i = g^*(v - e)}
NET_RECEIVE(weight (microsiemens)) {
     state_discontinuity(a, a + weight*exp(1))
}
```
in which event distribution is handled internally from a specification of network connectivity (see next section).

## **General comments about synaptic models**

The examples so far have been of mechanisms that are "local" in the sense that an instance of amechanismataparticular location on the cell depends only on STATEs and PARAMETERS of the model *atthat location* . Of course the ynormally depend onvoltage and ionic variables as well, but these also are *at that location* and automatically available to the model. Synaptic models have an essential distinguishing characteristic that sets them apart: in order to properly compute their contribution to membrane current at the postsynaptic site, they require information from another place, e.g. presynaptic voltage. Models that contain LONGITUDINAL\_DIFFUSION are perhaps also an exception, but their dependence on adjacent compartment ion concentration is handled automatically by the translator.

In the past, model descriptions could only use POINTER variables to obtain their presynaptic information. A POINTER in NMODL holds are ference to another variable; the specific reference is defined by a hoc statement such as

```
setpointer postcell.synapse.vpre, precell.axon.v(1)
```
in which vpreisa POINTER, declared in the indicated POINT PROCESS synapse instance, which references the value of a specific membrane voltage, in this case at the distal end of the presynaptic axon. Gap junctions or ephaptic synapses can be handled by a pair of POINT\_PROCESSes on the two sides of the junction that point to each other's voltage, as in

```
section1 gap1 = new Gap(x1)
section2 qap2 = new Gap(x2)setpointer gap1.vpre, section2.v(x2)
setpointer gap2.vpre, section1.v(x1)
```
This kind of detailed piecing together of individual components is acceptable for models with only a few synapses, but larger network models have required considerable administrative effort from users to 1) create mechanisms that handle synaptic delay, 2) exploit very great simulation efficiencies available with simplified models of synapses, and 3) maintain information about the connectivity of the network.

The experience of NEURON users — especially Alain Destexhe and William Lytton — in creating special models and procedures for managing network simulations has been incorporated in a new built-innetwork connection (NetCon) class, whose instances manage the delivery of presynaptic threshold events to postsynaptic POINT PROCESSES. It is very important to note that the NetConclass works for all NEURON integrators, including a local variable time step method in which each cell is integrated with a time step appropriate to the state changes occurring in that cell. With this event delivery system , model descriptions of synapses never need to queue events, and they donot have to make heroic efforts to work properly with variable times tep methods. These features of ferenormous convenience to the user.

Net Conconnects a presynaptic variable such as voltage to as ynapse with arbitrary  $(individually specified on a per Net coninstance) delay and weight . If the presynaptic variable$ passes threshold at time t, aspecial NET\_RECEIVE procedure in the postsynaptic POINT PROCESS is called at time to + delay. The only constraint on delay is that it be nonnegative. Events always arrive at the postsynaptic object at the interval delay after the time they were generated, and there is no loss of events under any circumstances.

This new class also reduces the computational burden of network simulations, because the event delivery system for Net Conobjects supports unlimited fan-in and fan-out (convergence and divergence). That is, many NetConobjects can be connected to the same posts ynaptic POINT\_PROCESS(fan-in) . This yields large efficiency improvements because as inglese to f equations for synaptic conductance change can be shared by many streams of inputs (one input stream per connecting NetConinstance). Likewise, many NetConobjects can be connected to the same presynaptic variable (fan-out), thus providing additional efficiency improvements ince the presynaptic variable is checked only once per times tep and, when it crosses threshold in the positive direction, events are generated for each connecting NetConobject. The next example showshowa NetConobject might be used to establish the connection between two model neurons.

## **Example 10: synapse with exponential decay**

The simplest useful synapse consists of an abrupt change in conductance, triggered by arrival of an event, which then decays with a single time constant . We imagine not only that the conductance summates when events arrive from different places, but that a single stream of events will also summate. The following model handles both these situations by defining a single conductance stateg which is governed by a differential equation with the solution  $g(t) = g(t_0) e^{(t-t_0)/\tau}$  w  $g(e^{(t-t_0)/\tau})$  where  $g(t_0)$  is the conductance at the time of the most recent event.

```
: expsyn.mod
NEURON {
     POINT_PROCESS ExpSyn
     RANGE tau, e, i
     NONSPECIFIC_CURRENT i
}
PARAMETER {
     tau = 0.1 (ms)
     e = 0 (millivolt)
}
ASSIGNED {
     v (millivolt)
     i (nanoamp)
}
STATE { g (microsiemens) }
INITIAL \{ g = 0 \}BREAKPOINT {
     SOLVE state METHOD cnexp
     i = g*(v - e)}
DERIVATIVE state \{ g' = -g/tau \}NET RECEIVE(weight (microsiemens)) {
     state_discontinuity(g, g + weight)
}
```
Listing9. expsyn.mod

### **The NET\_RECEIVE block**

The new feature in this model is the NET\_RECEIVE block , which is called by the NetCon event delivery system when an eventarrives at this postsynaptic point process. In this case the value of the weight is specified by the particular NetConobject delivering the event, and this value increments the conductance state.

Asnotedabovein **Discontinuitiesin STATES**, state\_discontinuity() mustbecalled if discontinuous STATE changes are to work properly with the variable time step methods. The first argument of state\_discontinuity() is interpreted as a reference to the STATE, and the second argument is an expression for its new value. If the variable to be changed is not a STATE variable, then it is safe to specify its new value with an ordinary assignment statement (see **Example 12: Use-dependent synaptic plasticity** below). Just before entry to NET\_RECEIVE with an event to be delivered at time t, all STATES, v, and values assigned in the BREAKPOINT block are consistent at time t.

### **Usage**

Suppose we wanted to set up an ExpSyn synaptic connection between the two cells portrayed in Fig.10. This could be done with the following hoccode, which also illustrates the use of a List of NetConobjects as a means for keeping track of the synaptic connections in a network

// the network will be represented

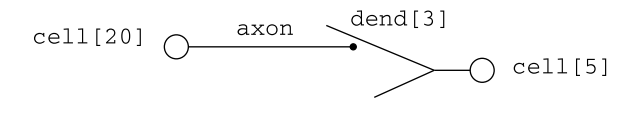

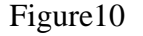

```
// by a list of NetCon objects
objref ncl
ncl = new List()// make an ExpSyn point process called syn
// that is located on cell[5]
// just to one side of the midpoint of dend[3]
objref syn
cell[5].dend[3] syn = new ExpSyn(0.3)// cell[20].axon.v(1) is voltage at the presynaptic site
// connect the presynaptic cell to the ExpSyn instance syn
// via a new NetCon object
// and add the NetCon object to the list ncl
cell[20].axon ncl.append(new NetCon(\&v(1), \
  syn, threshold, delay, weight)
```
Figure 11 shows graphs saved from a simulation of two inputs treams converging onto postsynaptic cell. The top graph indicates the presynaptic firing times (traces labeled precell [0] and  $precell[1]$ ). The conductance of the ExpSyn mechanism and the membrane potential of the postsynaptic cellareshown in the middle and bottom graphs. For this example, the decay time constant for the synaptic conductance has been arbitrarily set to 3 ms. Temporal summation is evident in the synaptic conductance and postsynaptic membrane potential for inputs within an individual stream and between inputs on multiple streams.

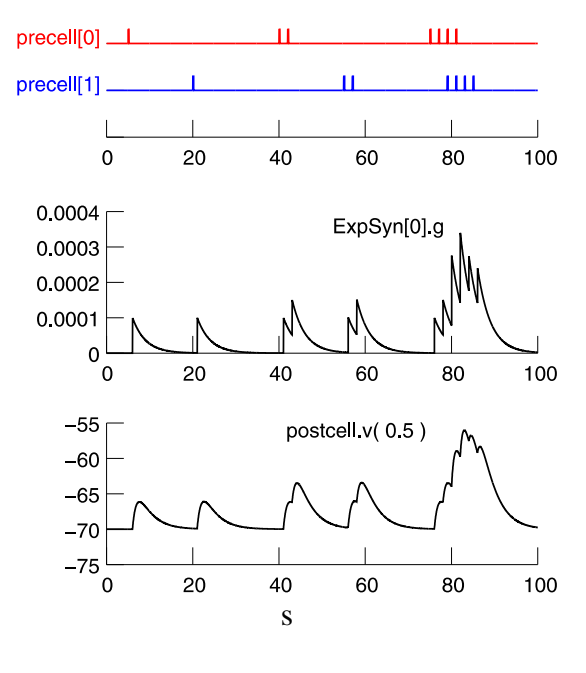

Figure 11

## **Example11:alphafunctionsynapse**

Itis a simplematter to expsynom expsyntoim plement analpharmation synapse by replacing the differential equation with the two state kinetic scheme.

```
STATE { a (microsiemens) g (microsiemens) }
KINETIC state {
      \sim a \le \sim \sim (1/tau, 0)~\sim q -> (1/tau)
}
```
and changing the discontinuity statement to

```
state_discontinuity(a, a + weight*exp(1))
```
The factor  $exp(1) = e$  is included so that an isolated event produces a peak conductance of magnitude weight, which occurs at time tau after the event. Since this mechanism involves a KINETIC block instead of a DERIVATIVE block, the integration methods pecified by the SOLVE statement must be changed from cnexp to sparse.

The extra computational complexity of using a kinetic scheme is offset by the fact that, no matter how many Net Constreams connect to this model, the computation time required to integrate STATE gremains constant. The only extratime is the potentially greater number of calls to the NET\_RECEIVE block , which is called only whenevents are to be delivered . This illustrates a very useful tactic which will reappear in subsequent models: always move as much computational complexity as possible from temporal integration blocks (DERIVATIVE or KINETIC blocks) to the NET\_RECEIVE block . The potential benefits are very large, since BREAKPOINT and SOLVE blocks are executed — sometimes repeatedly — at each time step, whereas statements in the NET\_RECEIVE block are executed only once per delivered event. Indeed, with NEURON's variable time step methods it is possible to carry out what are essentially discrete event simulations , in which dt is always the interval between events. Since most steps reduce to an interpolation step followed by a single ODE function evaluation, this reduces the time step integration overhead to a fraction of a normal single integration step per event.

Some increase of efficiency can be gained by recasting the kinetic scheme as two linear differential equations

```
DERIVATIVE state {
    a' = -a/tau1b' = -b/tauq = b - a}
```
which are solved efficiently by the cnexp method . As tau 1 approaches tau from below, q approaches an alpha function (although the factor by which weight must be multiplied approaches infinity). Also, there are now two stated is continuities in the NET\_RECEIVE block

state discontinuity(a,  $a + weight*factor$ ) state\_discontinuity(b, b + weight\*factor)

## **Example 12: Use-dependent synaptic plasticity**

Here the alpha function synapse is extended to implement a form of use-dependent synaptic plasticity. Each presynaptic event initiates two distinct processes: direct activation of ligandgated channels, which causes a transient conductance change, and activation of a mechanism that inturn can have a modulatory effect on the conductance change produced by successive synaptic activations. Here we presume that synaptic strength is modulated by the postsynaptic increase of asecond messenger, which we will call "G protein" for illustrative purposes. We must point out that this example is entirely hypothetical, and that it is quite different from models described by others (Destexheand Sejnowski 1995) in which the G proteinits elfgates the ionic channels.

In this mechanismitises sential to distinguishe ach stream into the generalized synapse, since each stream has to maintain its own [G] (concentration of activated G protein). That is, streams are independent of each other interms of the effect on [G], but their effects on synaptic conductance show linear superposition.

```
: gsyn.mod
NEURON {
  POINT_PROCESS GSyn
  RANGE tau1, tau2, e, i
  RANGE Gtau1, Gtau2, Ginc
  NONSPECIFIC_CURRENT i
  RANGE g
}
UNITS {
  (nA) = (nanoamp)(mV) = (millivolt)(umho) = (micromho)
}
PARAMETER {
  tau1 = 1 (ms)
  tau2 = 1.05 (ms)
  Gtau1 = 20 (ms)
  Gtau2 = 21 (ms)
  Ginc = 1e = 0 (mV)
}
ASSIGNED {
  v (mV)
  i (nA)
  g (umho)
  factor
  Gfactor
}
```

```
STATE {
 A (umho)
  B (umho)
}
INITIAL {
  LOCAL tp
  A = 0B = 0tp = (tau1 * tau2) / (tau2 - tau1) * log(tau2 / tau1)factor = -exp(-tp/taul) + exp(-tp/tau2)factor = 1/factortp = (Gtau1*Gtau2)/(Gtau2 - Gtau1) * log(Gtau2/Gtau1)Gfactor = -exp(-tp/Gtau1) + exp(-tp/Gtau2)Gfactor = 1/Gfactor
}
BREAKPOINT {
  SOLVE state METHOD cnexp
  q = B - Ai = g*(v - e)}
DERIVATIVE state {
  A' = -A/taulB' = -B/tau2}
NET_RECEIVE(weight (umho), w, G1, G2, t0 (ms)) {
  G1 = G1*exp(-(t-t0)/Gtau1)G2 = G2*exp(-(t-t0)/Gtau2)G1 = G1 + Ginc*Gfactor
  G2 = G2 + Ginc*Gfactort0 = tw = weight*(1 + G2 - G1)state discontinuity(A, A + w*factor)
  state_discontinuity(B, B + w*factor)
}
```

```
Listing 10. gsyn.mod
```
The conductance of the ligand-gated is nonchannel uses the differ ential equation approximation for analpha function synapse. The peak synaptic conductance depends on the value of [G] at the moment of synaptic activation. A similar, albeit much slower, alpha function approximation describes the time course of [G]. These processes peak approximately tau1 and Gtau1 after delivery of an event, respectively.

The peak synaptic conductance of an active Met Conisspecified in the NET RECEIVE block, where  $w = weight*(1 + G2 - G1)$  describes how the effective weight of the synapse is modified by [G]. Even though conductance is integrated, [G] is needed only at discrete event times soit can be computed analytically from the elapsed times ince the prior synaptic activation.

The INITIAL block performs the tedious task of setting up the factors which are needed to make the peak changes equal to the values of wand Ginc.

Note that G1 and G2 do not need a state discontinuity () to change them because they are not STATEs in this mechanism . They are not even variables in this mechanism, but instead are "owned" by the particular Net Coninstance that delivered the event.

A Net Conobject instance keeps an array of size equal to the number of arguments to NET\_RECEIVE, and the arguments to NET\_RECEIVE are really references to the elements of this array. The fact that the arguments are "call by reference," instead of the normal "call by value," is what allows this model to work: it allows assignment statements in gsyn. mod to change the values of variables that belong to the NetConobject. Since the reisase parate array for each Net Conobject that connects to this model, [G] can be different for different connections. However the individual Net Conobjects all contribute linearly to the synaptic conductance.

## **Example 13: saturating synapses**

Several authors (e.g. Destexheetal. (1994a), Lytton (1996)) have found it useful to approximate a wide range of synaptic behavior by explicitly parameterizing the conductance change as a single time constant onset with specific duration (Cdur, interpreted as the duration of atransmitter pulse) followed by a separate time constant offset. The conductance changes elicited by separate streams summate, whereas repetitive impulses on one stream produce a saturating conductance change (steady state for a long onset time) We resolve the ambiguity of what to do when multiples pikes arrive on a single stream during the C duronset of an earlier spike (i.e. ignore, concatenate Cdurtomake the transmitter pulse longer without increasing its concentration, or summate the transmitter) by choosing concatenation . Summation of transmitter is outside the scope of the Destexhe/Lytton model since that formulation demands identical onset time constants for all conductance changes and the onset time constant is proportional to transmitter concentration.

Although the idea of saturation can be captured with a mode lofthe form used in the previous example, the separate onset/offset formulation requires keeping track of how much "material" in each stream is in the offset or onset state. The wrinkle here is that when an event arrives at time t to start anonset, another event must be generated to occur at time t+C durt ostart turning it off. To complicate matters further, other spikes on the same input line (same NetCon) may arrive beforet+Cdur, which means that the offset eventat t+Cdur should beignored. The only time an offset event takes effect is if no other spikes occurred in the previous C durinterval.

The NMODL implementation for this mechanism is given in Listing 11.

```
: ampa.mod
NEURON {
  POINT_PROCESS AMPA_S
  RANGE R, g
  NONSPECIFIC_CURRENT i
  GLOBAL Cdur, Alpha, Beta, Erev, Rinf, Rtau
}
```
#### Hines and Carnevale: Expanding NEURON with NMODL

```
UNITS {
  (nA) = (nanoamp)
  (mV) = (millivolt)
  (umho) = (micromho)
  (mM) = (millil/liter)}
PARAMETER {
  Cdur = 0.3 (ms) : transmitter duration (rising phase)
  Alpha = 0.94 (/ms) : forward (binding) rate
  Beta = 0.18 (/ms) : backward (dissociation) rate
 Erev = 0 (mV) : equilibrium potential
}
ASSIGNED {
  v (mV) : postsynaptic voltage
  i (nA) : current = g^*(v - Erev)g (umho) : conductance
  Rinf : steady state channels open
  Rtau (ms) : time constant of channel binding
  synon
}
STATE { Ron Roff } : initialized to 0 by default
INITIAL {
  Rinf = Alpha / (Alpha + Beta)
 Rtau = 1 / (Alpha + Beta)
 synon = 0}
BREAKPOINT {
  SOLVE release METHOD cnexp
  g = (Ron + Roff)*1(umb)i = g^*(v - Erev)}
DERIVATIVE release {
  Ron' = (symon*Rinf - Ron)/RtauRoff' = -Beta*Roff}
```

```
: on initialization, all arguments after the first one
: are set to 0
NET_RECEIVE(weight, on, nspike, r0, t0 (ms)) {
  : flag is an implicit argument of NET RECEIVE, normally 0
  if (flag == 0) {
     : a spike, so turn on if not already in a Cdur pulse
     nspike = nspike + 1
     if (!on) {
          r0 = r0*exp(-Beta*(t - t0))t0 = ton = 1synon = synon + weight
           state_discontinuity(Ron, Ron + r0)
           state discontinuity(Roff, Roff - r0)
     }
     : come again in Cdur with flag = current value of nspike
     net_send(Cdur, nspike)
  }
  if (flag == nspike) {
     : if this associated with last spike then turn off
     r0 = weight*Rinf + (r0 - weight*Rinf)*exp(-(t - t0)/Rtau)t0 = tsynon = synon - weight
     state discontinuity(Ron, Ron - r0)
     state_discontinuity(Roff, Roff + r0)
     on = 0}
}
```
#### Listing 11. ampa.mod

Details of saturating mechanisms *perse* are covered by Destexheet al. (1994a; 1994b) and Lytton  $(1996)$ . Here we focus on how the NET\_RECEIVE block is used to manage multiple input streams. Anonset event , generated by the system when the connecting NetCon's source passed threshold  $t -$  delayago, always has an implicit argument called flag which is set to 0 and is *call by value* as opposed to the explicit arguments, which are "call by reference." The nspike variable counts the spikes that have taken place on the individual NetCon lines. Aspike onset event  $(flag=0)$  results in a net send () call, which will generate an event with delay given by the first argument and flag value given by the second argument. All the explicit arguments will have the value of this particular NetCon, and therefore flag will only match nspike when there is no intervening spike event (on this NetConline).

## **DISCUSSION**

The model description framework has proven to be a useful, efficient, and flexible way to implement computational models of biophysical mechanisms. The leverage that NMODL provides to the user is amplified by its platform-independence, since it runs in the MacOS, MSWindows, and UNIX/Linux environments. Another important factoris consistency of highlevel syntax, which allows it to incorporate advances in numerical methods in a way that is transparent to the user.

NMODL continues to undergorevision and improvement in response to the evolving needs of computational neuroscience, particularly in the domain of empirically-based modeling. One recent example of the extension of NMODL to encompass new kinds of mechanisms is longitudinal diffusion. Another is kinetic schemes in a form that can be interpreted as Markov processes (Colquhoun and Hawkes 1981) , i.e. linear schemes, which are now translated into single channel models. By removing arbitrary limits related to programming complexity, such advances give NEURON the ability to accommodate insights derived from new experimental findings, and enable modeling to keep pace with the broad are naof "wet-lab" neuroscience.

# **ACKNOWLEDGMENTS**

This work was supported in part by NIH grant NS11613. We wish to thank John Moore for inspiration and encouragement, Alain Destexhe and William Lytton for invaluable contributions to the convenient and efficient simulation of networks, Ragnhild Halvorsrud for helpful suggestions regarding this manuscript, and the many users of NEURON who have provided indispensable feedback, presented challenging problems that have stimulated new advances in the program, and developed their own enhancements.

# **REFERENCES**

- Colquhoun, D. and Hawkes, A.G. Onthestochastic properties of single ion channels. *Philosophical Transactions of the Royal Society of London Series B* 211:205-235, 1981.
- Destexhe, A., Mainen, Z.F., and Sejnowski, T.J. An efficient method for computing synaptic conductances based on a kinetic model of receptor binding. *Neural Computation* 6:14-18, 1994a.
- Destexhe, A., Mainen, Z.F., and Sejnowski, T.J. Synthesis of models for excitable membranes, synaptic transmission, and neuromodulation using a common kinetic formalism. *J. Comput. Neurosci.* 1:195-231, 1994b.
- Destexhe, A. and Sejnowski, T.J. G-protein activation kinetics and spillover of γ-aminobutyric acid may account for differences between inhibitory responses in the hippocampus and thalamus. *Proc. Nat. Acad. Sci.* 92:9515-9519, 1995.
- Durand, D. The somatic shunt cable model for neurons. *Biophys. J.* 46:645-653, 1984.
- Frankenhaeuser, B. and Hodgkin, A.L. The after-effects of impulses in the giant nerve fibers of *Loligo*. *J. Physiol.* 131:341-376, 1956.
- Hines, M. Efficient computation of branched nerve equations. *Int. J. Bio-Med. Comput.* 15:69-76, 1984.
- Hines, M. A program for simulation of nerve equations with branching geometries. *Int. J. Bio-Med. Comput.* 24:55-68, 1989.
- Hines, M. NEURON—a program for simulation of nerve equations. In: *Neural Systems:* Analysis and *Modeling* , edited by F. Eeckman. Norwell, MA: Kluwer, 1993, p. 127-136.
- Hines, M. The NEURON simulation program. In: *Neural Network Simulation Environments* , edited by J. Skrzypek. Norwell, MA: Kluwer, 1994, p. 147-163.
- Hines, M. and Carnevale, N.T. Computer modeling methods for neurons. In: *The Handbook of* Brain Theory and Neural Networks , edited by M.A. Arbib. Cambridge, MA: MIT Press, 1995, p. 226-230.
- Hines, M.L. and Carnevale, N.T. The NEURON simulation environment. *Neural Computation* 9:1179-1209, 1997.
- Jack, J.J.B., Noble, D., and Tsien, R.W. *Electric Current Flow in Excitable Cells* . London: Oxford University Press, 1983.
- Johnston, D. and Wu, S.M.-S. *Foundations of Cellular Neurophysiology* . Cambridge, MA: MIT Press, 1995.
- Kohn, M.C., Hines, M.L., Kootsey, J.M., and Feezor, M.D. A block organized model builder. *Mathematical and Computer Modelling* 19:75-97, 1994.
- Kootsey, J.M., Kohn, M.C., Feezor, M.D., Mitchell, G.R., and Fletcher, P.R. SCoP: an interactive simulation control program for micro-and minicomputers. *Bulletin of Mathematical Biology* 48:427-441, 1986.
- Lytton, W.W. Optimizing synaptic conductance calculation for network simulations. *Neural Computation* 8:501-509, 1996.
- McCormick, D.A. Membrane properties and neurotransmitter actions. In: *The Synaptic Organization of the Brain* , edited by G.M. Shepherd. New York: Oxford University Press, 1998, p. 37-75.

Moczydlowski, E. and Latorre, R. Gating kinetics of Ca  $^{2+}$ -activated K  $^{+}$ channels from rat muscle incorporated into planar lipid bilayers. *Journal of General Physiology* 82:511-542, 1983.

Oran, E.S. and Boris, J.P. *Numerical Simulation of Reactive Flow* . New York: Elsevier, 1987.

- Rall, W. Core conductor theory and cable properties of neurons. In: *Handbook of Physiology, vol. 1, part 1: The Nervous System* , edited by E.R. Kandel. Bethesda, MD: American Physiological Society, 1977, p. 39-98.
- Staley, K.J., Otis, T.S., and Mody, I. Membrane properties of dentate gyrus granule cells: comparison of sharp microelectrode and whole-cell recordings. *J. Neurophysiol.* 67:1346- 1358, 1992.
- Wilson, M.A. and Bower, J.M. The simulation of large scale neural networks. In: *Methods in Neuronal Modeling*, edited by C. Koch and I. Segev. Cambridge, MA: MIT Press, 1989, p. 291-333.
- Yamada, W.M., Koch, C., and Adams, P.R. Multiple channels and calcium dynamics. In: *MethodsinNeuronalModeling* ,editedbyC.KochandI.Segev.Cambridge,MA:MIT Press, 1989, p. 97-133.

'(apostrophe) *See* DERIVATIVE block:'(apostrophe)

# **INDEX**

```
:(inlinecomment)5
<< (explicit flux) See KINETIC block: <<
<-> (reaction indicator) See KINETIC block: <->
-> (sink reaction indicator) See KINETIC block:->
~(tilde) SeeKINETICblock:~
abrupt changes See discontinuities
absolute tolerance See variable times tep: tolerance
accuracy
   first-order 18, 33
   second-order 18, 35
   variable order 17. See CVODE, variable timestep
adaptive timestep See variable timestep
alpha function synapse See Example 11: alpha function synapse
ampa.mod See Example 13: saturating synapses
array
   of arguments for NetCon (network connection) class 56
arrays
   in NMODL are not dynamic 39,43
   index starts at 039
   STATEvariable 34
ASSIGNEDblock7
ASSIGNED variable 7
   abrupt change or discontinuity See discontinuities: in ASSIGNED or PARAMETER
           variables
   GLOBAL
       local value 23, 24
       spatial variation 23, 24
   GLOBAL vs. RANGE 8, 22, 23, 24
   visibility at the hoclevel 8,12
   whentousefor equilibrium potential 15
at_time() Seevariabletimestep:at_time()
automatically-createdionic mechanism See NEURON block: USEION: automatically-created
       ionic mechanism
```
b\_flux *See* KINETICblock:b\_flux backwardflux *See* KINETIC block: b flux balance charge<sub>6</sub>  $mass<sub>3.6</sub>$ kinetic schemes 28 block ASSIGNED *See* ASSIGNED block BREAKPOINT SeeBREAKPOINTblock COMMENT5 CONSTANT<sub>45</sub> DERIVATIVE *See* DERIVATIVE block equation definition 4. *See* BREAKPOINT, DERIVATIVE, FUNCTION, INITIAL, KINETIC, PROCEDURE LOCAL variable 19 FUNCTION SeeFUNCTIONblock INITIAL *See* INITIAL block KINETIC SeeKINETICblock  $named4.5$ NEURON SeeNEURONblock PARAMETER *See* PARAMETER block PROCEDURE *See* PROCEDURE block variabledeclaration4,7. SeeASSIGNED, PARAMETER, STATE **VERBATIM5** BREAKPOINTblock16 abruptchangeordiscontinuity of a STATE variable 48.51.53 of an ASSIGNED or PARAMETER variable *See* variable timestep: at time() and computations that must be performed only once per time step 16,48 and counts, flags, and random variables 16 and PROCEDUREs 16 andrate functions 16 at\_time() *See*variable timestep: at\_time() currents 16 main computation block<sup>8</sup> METHOD *See* STATE variable, BREAKPOINT block: SOLVE SOLVE16,18. SeeSTATEvariable  $cnexp18,53$ derivimplicit<sup>18</sup> is notafunction call 16 sparse  $33, 53$ state discontinuity $( )48, 51, 53$ 

## Ccode

embedding *See* VERBATIM block cadif.mod *See* Example 8: calcium diffusion with buffering cagk.mod *See* Example 5: a calcium-activated voltage-gated current calcium pump *See* Example 9: a calcium pump calcium-activated current *See* Example 5: a calcium-activated voltage-gated current celsius 23 chargebalance 6 cnexp *See* DERIVATIVE block, BREAKPOINT block: SOLVE: cnexp comment block<sub>5</sub> inline<sub>5</sub> COMMENTblock5 ENDCOMMENT5 conceptual leverage 3,58 conservation 28, 32, 33 constant *See* units vs. PARAMETER or LOCAL variable 44 CONSTANT block 45 conversion factor *See* units: conversion factor current clamp *See* Example 3: an intracellular stimulating electrode cvode 26, 41. *See* variable time step. *See* CVODE, variable time step DEFINE 39 density mechanisms 4, 13 DERIVATIVE block 18 ' (apostrophe) 18 derivimplicit *See* DERIVATIVE block, BREAKPOINT block: SOLVE: derivimplicit diffusion with buffering *See* Example 8: calcium diffusion with buffering Dimensional consistency *See* units: consistency discontinuities *Seevariabletimestep*: discontinuities in ASSIGNED or PARAMETER variables 47 in NET\_RECEIVE block via assignment statement 51,56 discrete eventsimulations 53 Distributed Mechanism Manager, Viewer, and Inserter *See* graphical user interface distributed mechanisms *See* density mechanisms dt analytic expressions involving 6 usein NMODL6,8

e electronic charge vs. scale factor 23 electrode intracellular stimulating *See* Example 3: an intracellular stimulating electrode shunting effect of sharp microelect rode See Example 2: a localized shunt ephapse 49 equilibrium potential ASSIGNED vs. PARAMETER variable 15 Eulermethod 33 events 12, 17 and timestep boundaries 12,47. See fixed timestep, variable timestep event delivery system 50, 51, 53, 58. See NetCon (network connection) class, synaptic models STATE variable discontinuities 48 Example 1: a passive "leak" current 4 10: synapse with exponential decay 50 11: alpha functions ynapse 53 12: use-dependent synaptic plasticity 54 13: saturating synapses 56  $2: a localized shunt9$ 3: an intracellular stimulating electrode 11 4: avoltage-gated current 13 5: a calcium-activated voltage-gated current 20 6: extracellular potassium accumulation 24 7: kineticscheme for a voltage-gated current 30 8: calcium diffusion with buffering 35 9: acalcium pump 43 explicit<br>integration methods 33 expsyn.mod *See* Example 10: synapse with exponential decay extensive variable 36 extracellular mechanism 12 extracellular potassium accumulation *See* Example 6: extracellular potassium accumulation

f\_flux *See* KINETICblock:f\_flux fadvance() 27, 33, 47 fcurrent()17 F-H space *See* Example 6: extracellular potassium accumulation finitialize() 13, 17. *See* INITIAL block andionic concentrations 27 first-order accuracy *See* accuracy fixed timestep 12, 18, 47. *See* variable timestep flux *See* KINETIC block: b\_flux, f\_flux forall<sub>24</sub> forwardflux *See* KINETIC block: f flux Frankenhaeuser-Hodgkinspace *See* Example 6: extracellular potassium accumulation FROM...TO...(loopstatement)40 function SeeFUNCTIONblock name 18 name conflict 18 namesuffix18. SeeNEURONblock: SUFFIX referencing a RANGE variable 19 FUNCTION block 18 setdata\_ 19 units 19 visibility at the hoclevel 18 FUNCTION\_TABLE 33, 34. *See* KINETIC block gap junction 49 GENESIS<sub>3,6</sub> GLOBAL SeeNEURONblock:GLOBAL, and related topics under ASSIGNED and PARAMETER variables GMODL<sub>6</sub> graphical user interface (GUI) 7,9,10,11,13

Plot what? 20, 24

gsyn.mod *See*Example12:use-dependentsynaptic plasticity

HH-styleionic currents 18 high-level specification 3, 18, 58 kinetic scheme 30 Hodgkin-Huxley delayed rectifier *See* Example 4: a voltage-gated current

IClamp *See* Example 3: an intracellular stimulating electrode iclamp1.mod *See* Example 3: an intracellular stimulating electrode

```
INITIAL block 13, 17, 56
   and CONSERVE statements in KINETIC block 33
   SOLVE
       STEADYSTATE sparse 33
initialization See INITIAL block, finitialize()
   front < 017ion_style() and 27
   ionic concentration 27
       default values 27
   of a kinetic scheme 33
   of von a compartment-by-compartment basis 17
   SaveState/RestoreState17,46
   strategies 17
       explicit algebraic assignment vs. numerics olution of a kinetic scheme 40,45
       immobile buffer 40
       initialization run 17,46
       ionic concentration 27
       nonuniforminitialionic concentration 27
integration methods See BREAKPOINT block: SOLVE
intensive variable 36
intracellular stimulating electrode See Example 3: an intracellular stimulating electrode
ion_style() Seeinitialization: strategies: nonuniforminitialionic concentration
ionic concentration
   as a STATE variable 26
ionic diffusion
   modeling as kinetic scheme 28
ionic mechanism
   automatically-created SeeNEURONblock: USEION: automatically-createdionic
           mechanism
Jacobian 18, 29, 33, 48
k3st.mod SeeExample7:kineticschemeforavoltage-gated current
kd.mod See Example 4: avoltage-gated current
kext.mod See Example 6: extracellular potassium accumulation
keywords5
   "e" as electronic charge vs. scale factor 23
   area<sub>6</sub>
   ASSIGNED See ASSIGNED block, ASSIGNED variable
   at time() See variable time step: at time()
```

```
b_flux See KINETICblock:b_flux
```
BREAKPOINT SeeBREAKPOINTblock celsius<sub>6</sub> cnexp *See* DERIVATIVE block, BREAKPOINT block: SOLVE: cnexp COMMENT5 COMPARTMENT *See* KINETIC block: COMPARTMENT CONSERVE *See* KINETIC block: CONSERVE CONSTANT *See* CONSTANT block cvode *See* CVODE, variable time step DEFINE 39 DERIVATIVE SeeDERIVATIVEblock derivimplicit *See* DERIVATIVE block, BREAKPOINT block: SOLVE: derivimplicit diam<sub>6</sub> dt *See* dt ELECTRODE\_CURRENT SeeNEURONblock:ELECTRODE\_CURRENT ENDCOMMENT5 ENDVERBATIM5 extracellular 12 f\_flux *See* KINETIC block: f\_ flux fadvance() *See* fadvance() fcurrent() *See* fcurrent() forall *See* forall FROM...TO...40 FUNCTION SeeFUNCTIONblock FUNCTION\_TABLE *See* FUNCTION\_TABLE, KINETIC block GLOBAL *SeeNEURONblock:GLOBAL, and related topics under ASSIGNED and* PARAMETER variables INITIAL *See* INITIAL block ion\_style() Seeinitialization:ion\_style()and KINETIC SeeKINETICblock LINEAR *See* LINEAR block LOCAL *See* LOCAL variable LONGITUDINAL\_DIFFUSION *See* KINETIC block:LONGITUDINAL\_DIFFUSION METHOD *See* BREAKPOINT block: SOLVE net\_send() *See*NetCon(network connection) class:net\_send() NetCon *See*NetCon(network connection) class NEURON *See* NEURON block NONLINEAR *See* NONLINEAR block NONSPECIFIC\_CURRENT *See* NEURON block: NONSPECIFIC\_CURRENT PARAMETER *See* PARAMETER block, PARAMETER variable POINT\_PROCESS SeeNEURONblock: POINT\_PROCESS POINTER *See* POINTER variable PROCEDURE *See* PROCEDURE block RANGE SeeNEURONblock: RANGE re init() *Seevariable time step: cvode.re init()* READ *See* NEURON block: USEION: READ

RestoreState *See* initialization: SaveState / RestoreState SaveState *See* initialization: SaveState / RestoreState setdata *See* FUNCTION block: setdata setpointer *See* POINTER variable: setpointer SOLVE SeeBREAKPOINTblock:SOLVE,INITIALblock:SOLVE:STEADYSTATE sparse STATE *See* STATE block, STATE variable STEADYSTATE *See* INITIAL block: SOLVE: STEADYSTATE sparse, initialization SUFFIX SeeNEURONblock: SUFFIX t *See* t table SeeFUNCTION TABLE, KINETIC block UNITS SeeUNITSblock USEION SeeNEURONblock: USEION v6 v\_init *See* v\_init **VERBATIM5** vext 12 WRITE *SeeNEURONblock*: USEION: WRITE KINETIC block 53  $<<$ (explicit flux) 41 <-> (reaction indicator) 28 -> (sink reaction indicator) 48,53  $\sim$ (tilde) 28 and FUNCTION TABLE 33. See FUNCTION TABLE b\_flux 29 COMPARTMENT 34, 36, 41 CONSERVE33,46 required for initialization 33 f\_flux 29 LONGITUDINAL\_DIFFUSION 41 products 28 radial diffusion 42 rates 28 voltage-sensitive 29 reactants 28 reaction statement 28 kinetic schemes 28

leak.mod *See* Example 1: a passive "leak" current LINEAR block 16 linearODE18 List ofNetConobjects52

## Listing

1. leak.mod *See* Example 1: a passive "leak" current 10.gsyn.mod *See* Example 12: use-dependent synaptic plasticity 11. ampa.mod *See* Example 13: saturating synapses 2.shunt.mod SeeExample2:alocalized shunt 3. iclamp1.mod *See* Example 3: an intracellular stimulating electrode 4.kd.mod *See* Example 4: avoltage-gated current 5. cagk.mod *See* Example 5: a calcium-activated voltage-gated current 6. kext.mod *See* Example 6: extracellular potassium accumulation 7. k3st.mod *See* Example 7: kinetic scheme for a voltage-gated current 8.cadif.mod *See* Example 8: calcium diffusion with buffering 9. expsyn.mod *See* Example 10: synapse with exponential decay local error with variable timestep 18,39 LOCAL variable 19 declared inside an equation block scope<sup>19</sup> declared outside an equation block initial value 40 scope40 declared outside an equation definition block  $scope 40$ declared outside equation block vs. GLOBAL<sub>40</sub> vs. CONSTANT44 LONGITUDINAL\_DIFFUSION SeeKINETICblock:LONGITUDINAL\_DIFFUSION loopstatement (FROM...TO...)40

Markov processes 28 mass balance 6. *See* balance: mass kinetic schemes 28 microelectrode intracellular stimulating *See* Example 3: an intracellular stimulating electrode shunting effect *See* Example 2: a localized shunt modfile3 changing PARAMETER variables in 7 MOdel Description Language *See* MODL  $MODI<sub>A</sub>$ vs. NMODL4,6 modlunit *See* units: checking mole  $vs.$  mol $44$ 

National Biomedical Simulation Resource project4

NET\_RECEIVE block 49, 53, 55 abrupt change or discontinuity via assignment statement 51,56 arguments 56 implicitargument called flag 58 input streams 58 state discontinuity $( )51, 53$ 

net\_send() *See*NetCon(network connection) class:net\_send()

NetCon (network connection) class 50

argument array 56 event delivery system 51,58  $inputs$ treams  $53, 54, 56$ ListofNetConobjects52 NET\_RECEIVE50 NET\_RECEIVE block 51 net\_send()58 synaptic delay and weight 50 network models 50. *See* NetCon (network connection) class fan-inand fan-out 50 increasing computational efficiency 53 using a List of NetConobjects to keep track of synaptic connections 52 NEURONblock6 ELECTRODE\_CURRENT 12 GLOBAL6,38

vs. LOCAL variable declared outside an equation block 40 GLOBAL vs. RANGE 10 NONSPECIFIC\_CURRENT 6

POINT\_PROCESS10 **RANGE6.12** 

SUFFIX6 USEION7,15,22

automatically-createdionic mechanism 25

defaultinitialionic concentration 27

nonuniforminitialionic concentration 27

READ ex (reading an equilibrium potential) 15

READix (reading an ionic current) 26,38

READ x (reading an ionic concentration) 38,43

WRITEix (writing anionic current) 15,43,46

WRITEx (writing anionic concentration) 26, 27, 38

Newton iteration 33

NMODL *See* NMODL: translator translator 3, 6, 29, 34, 49  $vs.MODL4.6$ nocmodl *See* NMODL: translator nocmodl.exe *See* NMODL: translator NONLINEAR block 16 nonlinear ODE 18 PARAMETERblock7 default values 7 specifying max and min values of PARAMETER variables 10 PARAMETER variable 7 abruptchangeordiscontinuity *See* discontinuities: in ASSIGNED or PARAMETER variables change in mid-run 7 globalscopevs.RANGE7 GLOBAL vs. RANGE 26,42 RANGE<sub>12</sub> specifying max and min values 10 visibility at the hoclevel 7 whentousefor equilibrium potential 15 parentheses *Seeunits:* conversion factor passive "leak" current *See* Example 1: a passive "leak" current point process 9, 11 Point Process Manager and Viewer *See graphical user interface* POINTER variable 49 setpointer<sub>49</sub> PROCEDURE block 16,24 products 28 ASSIGNED or PARAMETER variables as 32 radial diffusion 35,42 RANGE variable 6. *See* RANGE under NEURON block, ASSIGNED variable, PARAMETER variable ASSIGNED variable 8 PARAMETER variable 7 rate functions call from the block specified by the SOLVE statement 17 reactants 28

ASSIGNED or PARAMETER variables as 32
```
reaction
   indicator" <- > "28
   products 28
       ASSIGNED or PARAMETER variables as 32
   rates 28
       voltage-sensitive 29
   reactants 28
       ASSIGNED or PARAMETER variables as 32
   sinkindicator"->"48
   source or sink 33
   statement<sub>28</sub>
relative tolerance See variable times tep: tolerance
restore() See initialization: SaveState / RestoreState
RestoreState See initialization: SaveState / RestoreState
Runge-Kutta method 33
saturating synapses See Example 13: saturating synapses
SaveState See initialization: SaveState / RestoreState
scale factor See units: conversion factor
SCoP4.8. SeeMODL
second messenger See Example 12: use-dependent synaptic plasticity
second-order accuracy See accuracy
setdata See FUNCTION block: setdata
shunt.mod See Example 2: a localized shunt
Simulation Control Program 4
simultaneous chemical reactions See kinetic schemes
sink reaction
   indicator"->"53
sink reaction indicator "->"48
SOLVE See BREAKPOINT block: SOLVE, INITIAL block: SOLVE: STEADYSTATE sparse
sparse See KINETICblock, BREAKPOINTblock: SOLVE: sparse
STATEblock16
STATE variable 16
   abruptchange or discontinuity 48
   and COMPARTMENT statement in KINETIC block 41
   array 34
   ASSIGNED variable as 8
   automatically a RANGE variable 15,16
   defaultinitialization 17
   dependentys.independent32
```
initialization 17 initialization strategies 17 ionic concentration as 26 Jacobian 18 not all reactants or products need to be 32 notalways needed 8,10 of a mechanism vs. state variable of a model 8 SaveState/RestoreState17 state\_discontinuity()48,51,53 unknowns in kinetic schemes 28 vector *SeeSTATEvariable: array* vs. state variable 16, 32 STEADYSTATE *SeeINITIALblock:SOLVE:STEADYSTATEsparse,initialization* stiffness 18 sudden changes *See* discontinuities SUFFIX SeeNEURONblock: SUFFIX synapse with exponential decay *See* Example 10: synapse with exponential decay synaptic models 49 ephapse49 essential distinction 49 gapjunction 49 NET\_RECEIVE50 NET\_RECEIVE block 51 networks *See* NetCon (network connection) class saturation *See* Example 13: saturating synapses second messenger *See* Example 12: use-dependent synaptic plasticity STATE variable discontinuities 48 use-dependent plasticity *See* Example 12: use-dependent synaptic plasticity

t

independent variable in NEURON8 usein NMODL8 table\_ SeeFUNCTION\_TABLE, KINETICblock temparature *See* celsius tilde SeeKINETICblock:~ tolerance *Seevariabletimestep:tolerance* 

## units

```
checking 6, 7, 10, 15consistency 7,36
       inkinetic schemes 36,42
   conversion factor 10, 22, 28, 39
       "e" in expressions 23
   disabling checking 19
   mole
       as Avogadro's number 44
       vs.mol44specification 7, 15, 19
   UNITSOFF... UNITSON19
UNITSblock15
   (1)39conversionfactor 22,39
   dimensionless constant 39
   dimensionless variable 7
UNIX units database 7, 15, 22
use-dependent synaptic plasticity See Example 12: use-dependent synaptic plasticity
USEION SeeNEURONblock: USEION
v init 17, 27variable Seeunits
   arrays See arrays
   ASSIGNED See ASSIGNED block, ASSIGNED variable
   define before use 6,7
```
dependent in differential equations 8

dependent in kinetic schemes 8,28

dimensionless 7

extensive 36

independent variable in NEURON8

intensive 36

ionic<sub>7</sub>

LOCAL *See* LOCAL variable

name<sub>5</sub>

nameconflict *See*NEURONblock: SUFFIX

namesuffix *SeeNEURONblock:SUFFIX* 

PARAMETER *See* PARAMETER block, PARAMETER variable POINTER<sub>49</sub>

STATE SeeSTATEvariable

that belongs to a NetConobject 56

unknown in simultaneous equations 8, 16. *See* STATE variable

vector *See* arrays

variable time step 6, 12, 16, 18, 30, 33, 41, 47, 48, 50, 51, 53. *See* CVODE abruptchangeordiscontinuity of a STATE variable 48, 51, 53  $at_time() 12, 47, 48$ cvode.re\_init() 17 discontinuities 11, 12 localerror 18,39 local variable timestep 50 state\_discontinuity()48,51,53 tolerance 39 variables that are available to all mechanisms 6, 7, 8 vector *See* arrays VERBATIM block 5 vext 12 voltage-gated current *See* Example 4: a voltage-gated current calcium-activated *See* Example 5: a calcium-activated voltage-gated current kineticscheme *See* Example 7: kineticscheme for a voltage-gated current